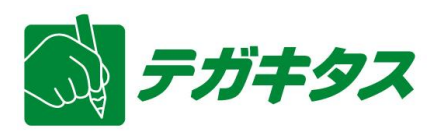

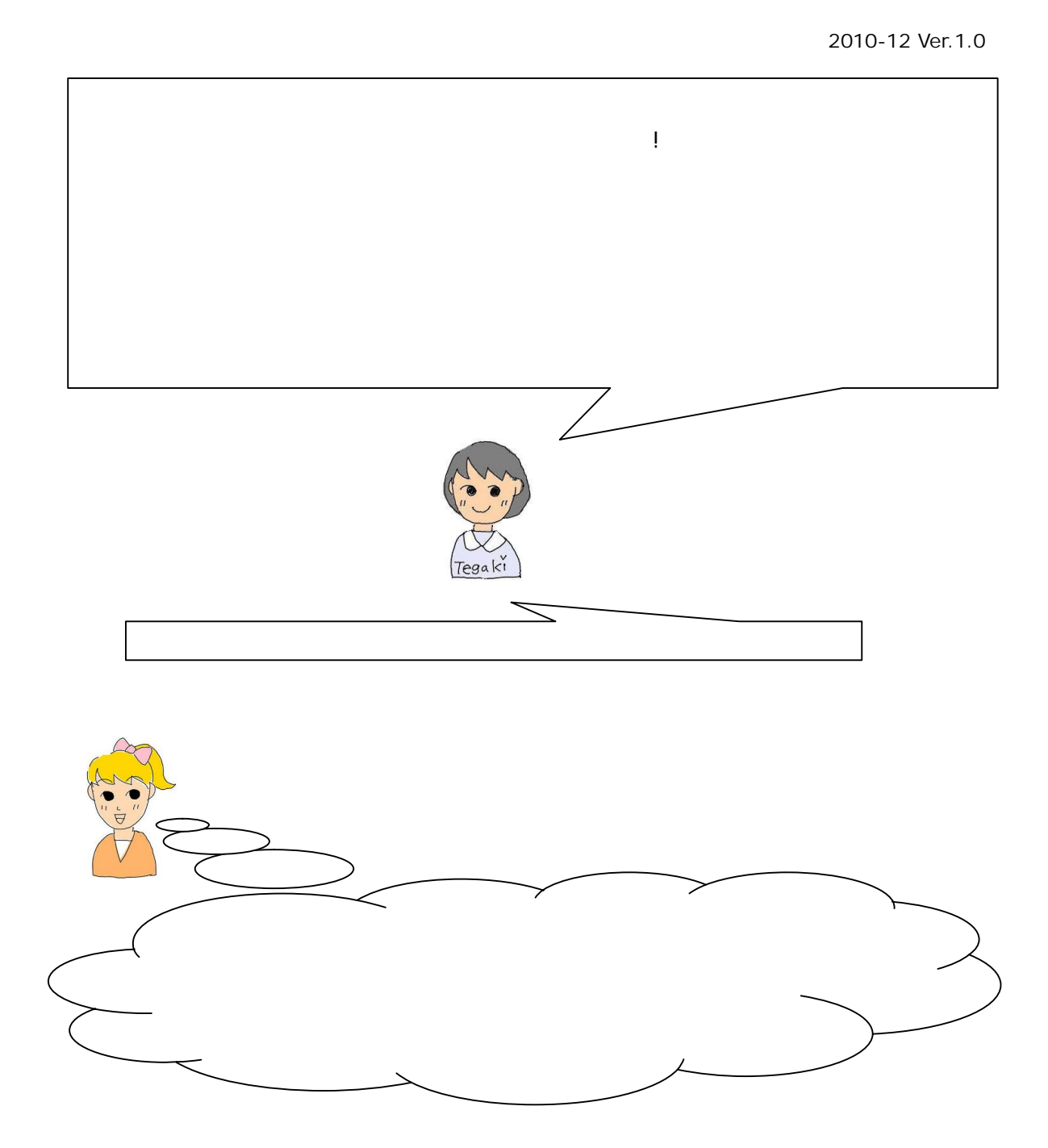

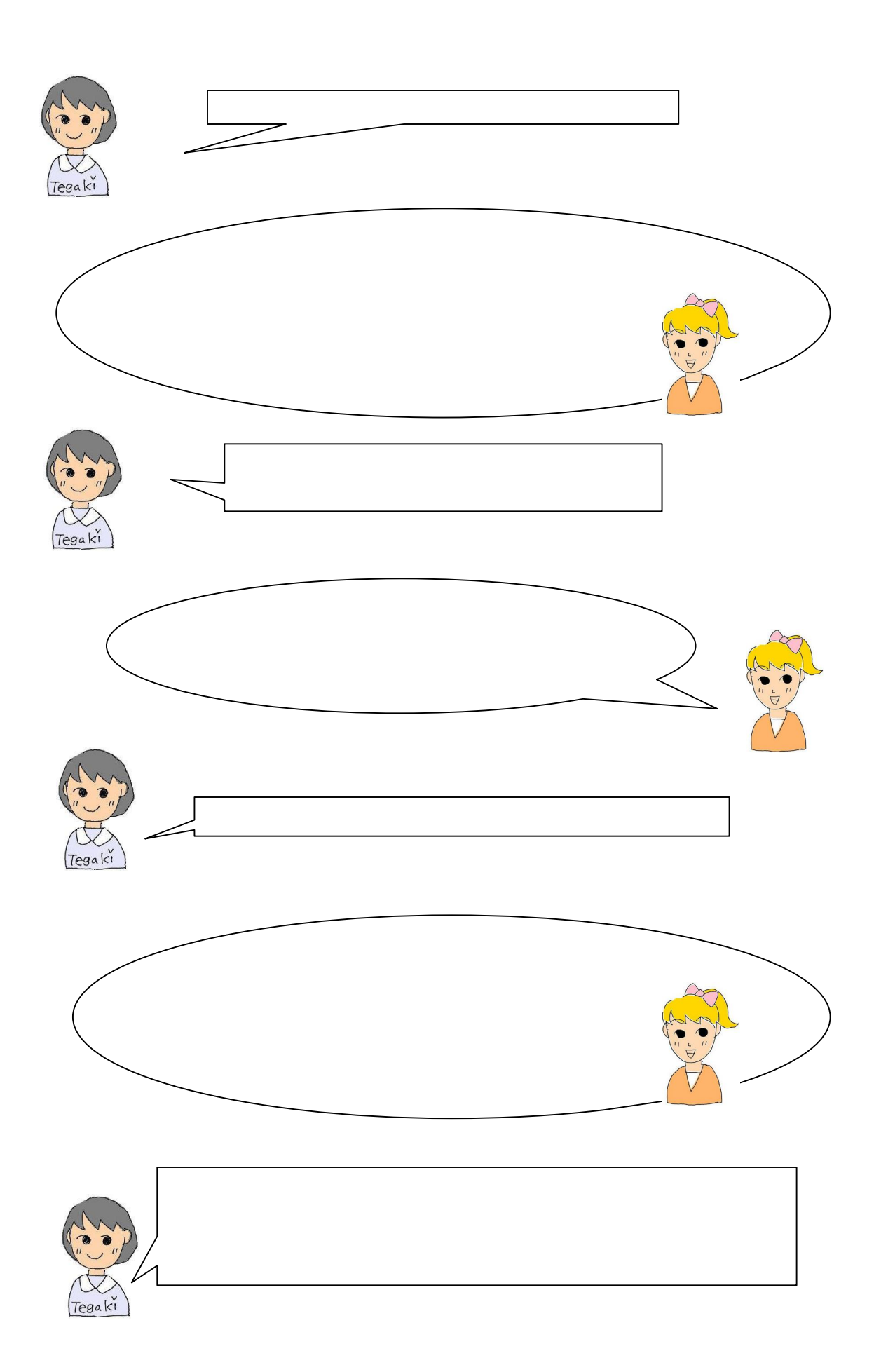

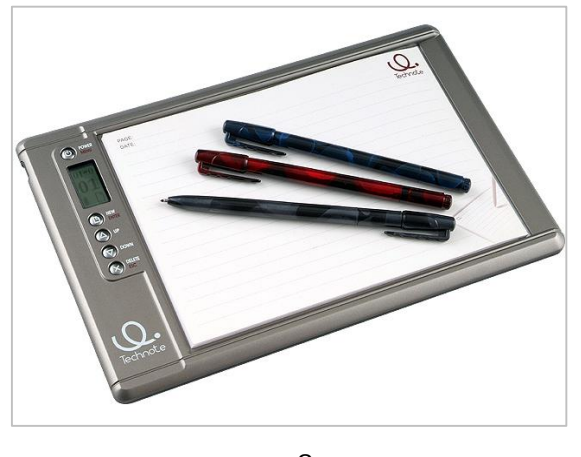

3

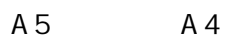

A5

NEW

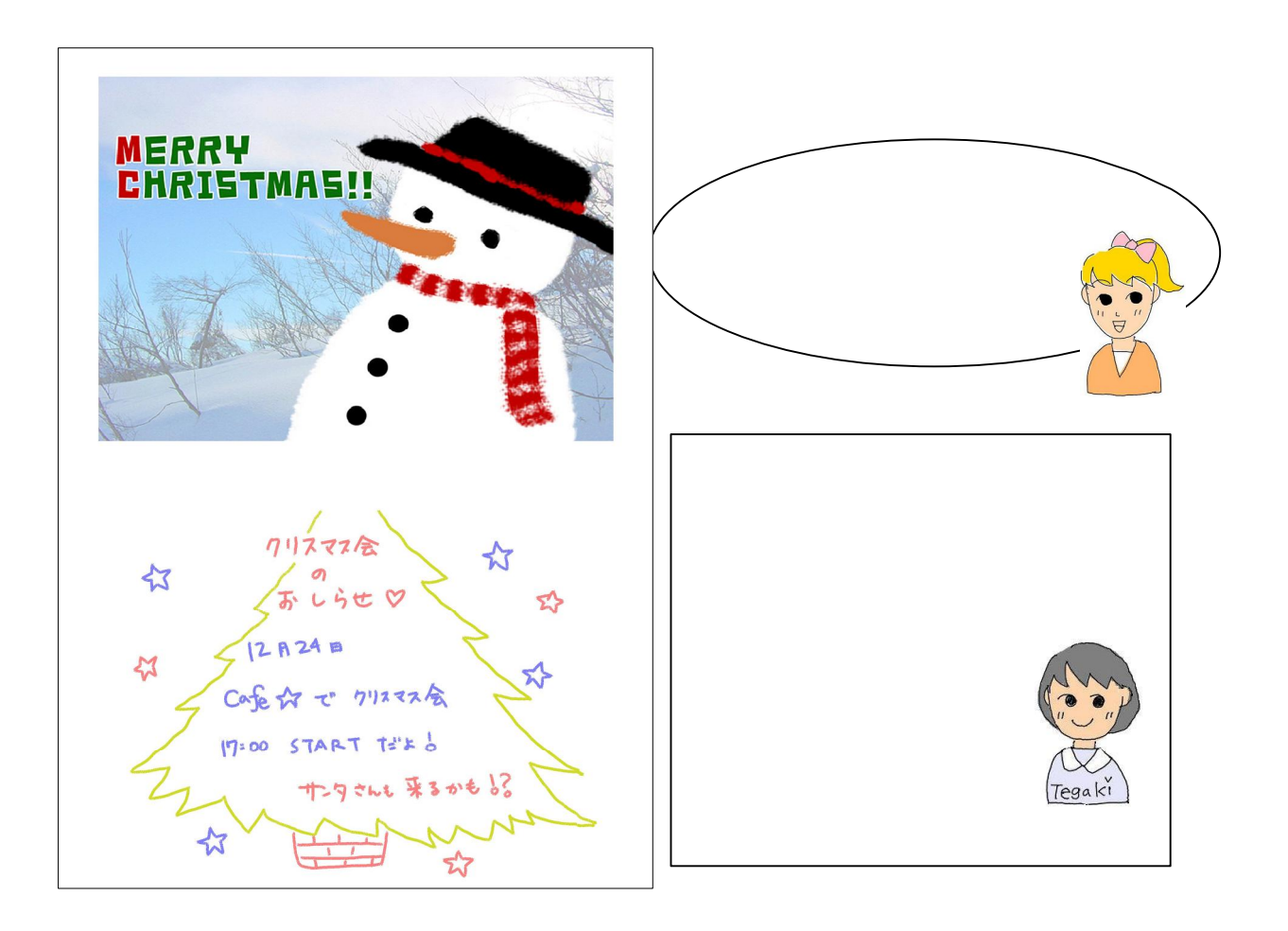

## Tegakitous.FormMail TegakitousMail

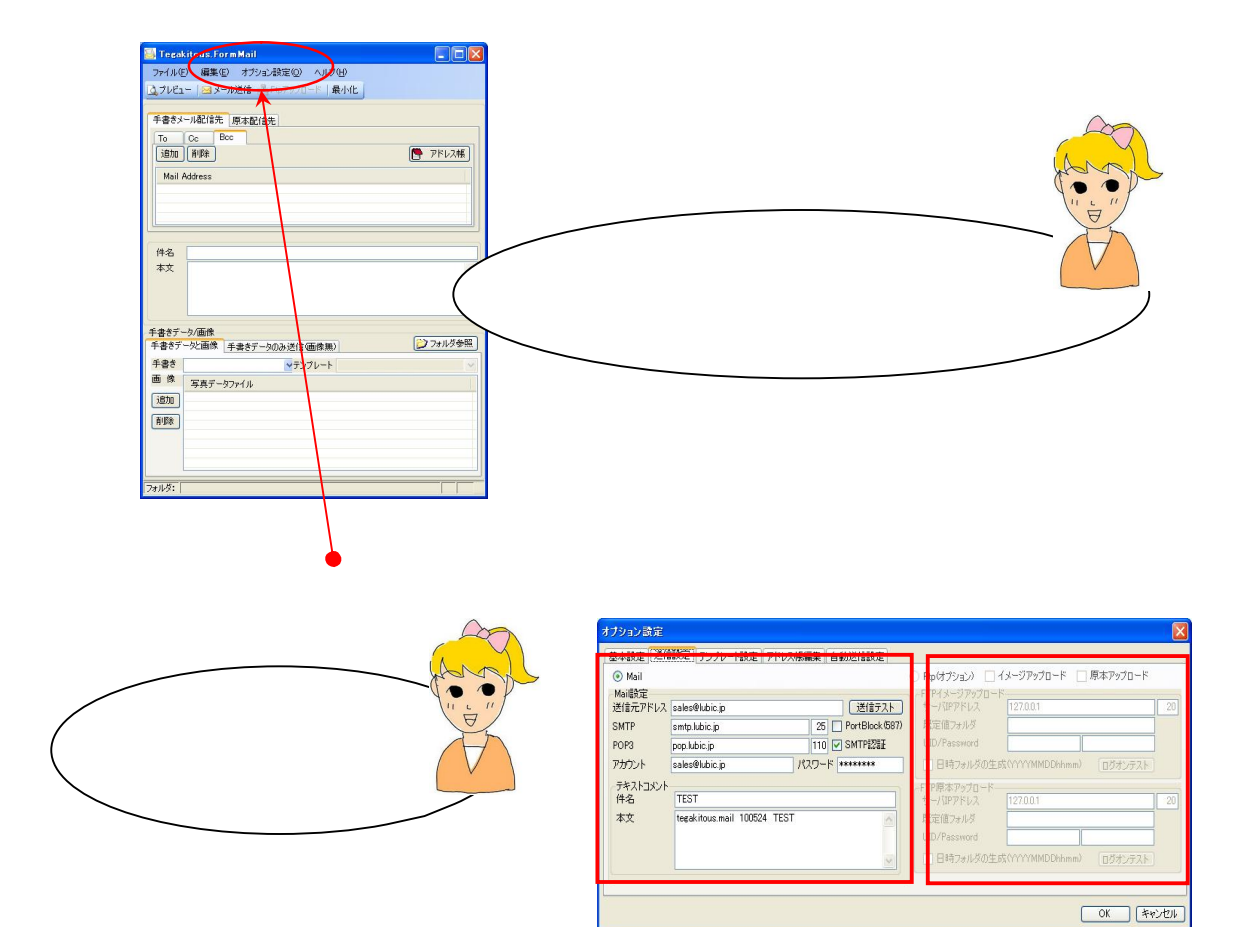

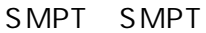

POP3 POP3

SMPT SMPT

/ SMPT

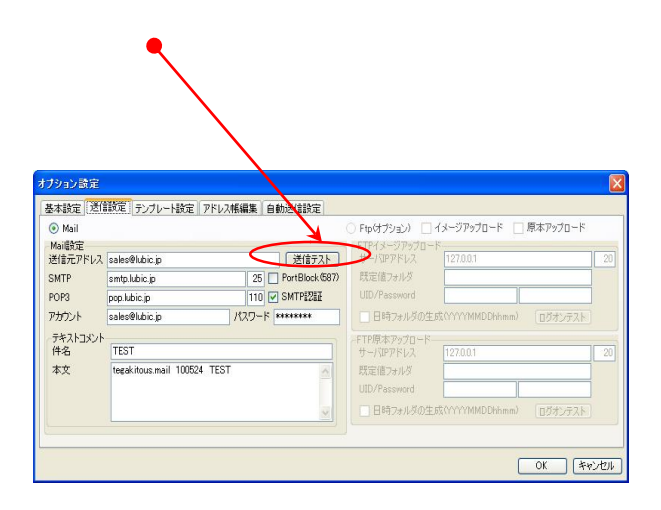

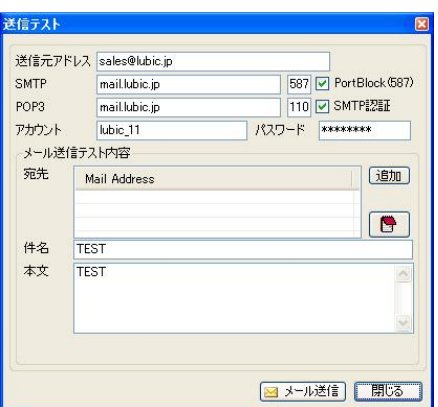

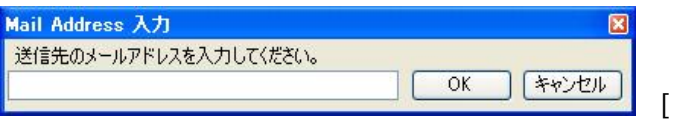

 $\,$   $\,$   $\,$ 

 $\Box$  $\begin{bmatrix} 1 & 1 & 1 \\ 1 & 1 & 1 \\ 1 & 1 & 1 \end{bmatrix}$   $\begin{bmatrix} 1 & 0 \\ 0 & 1 \end{bmatrix}$ 

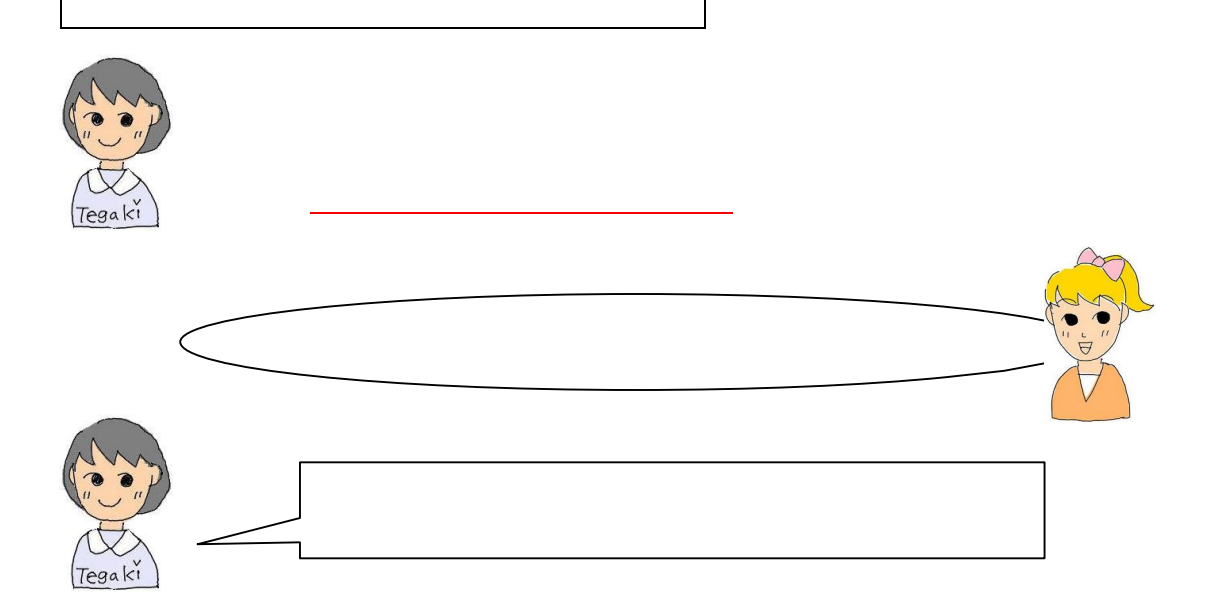

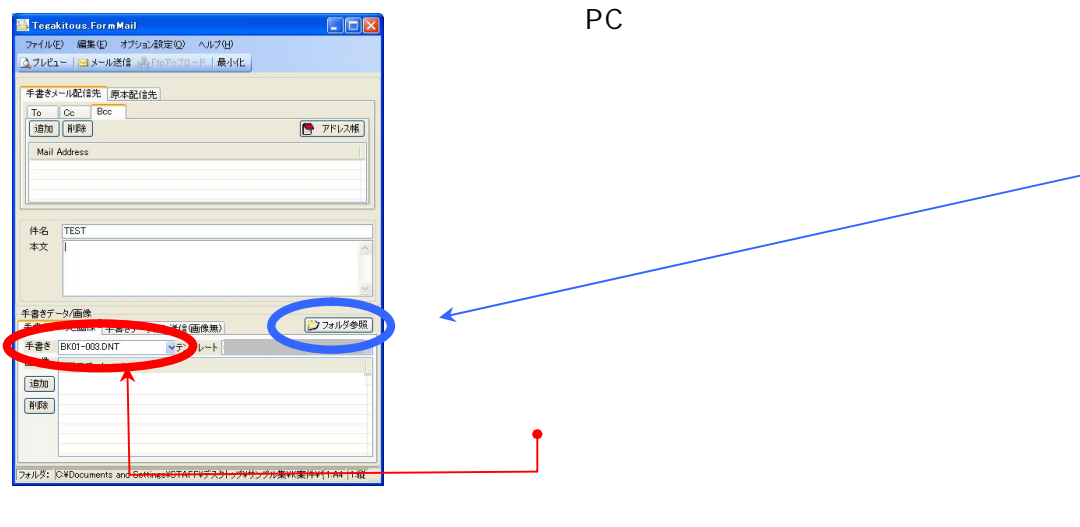

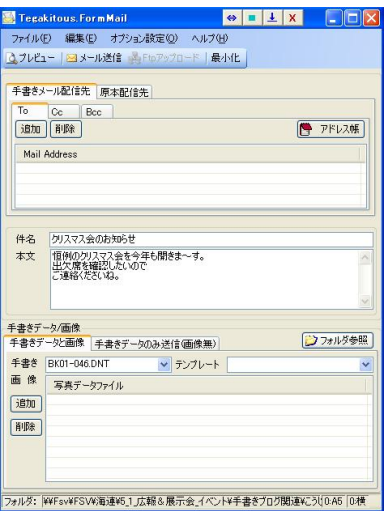

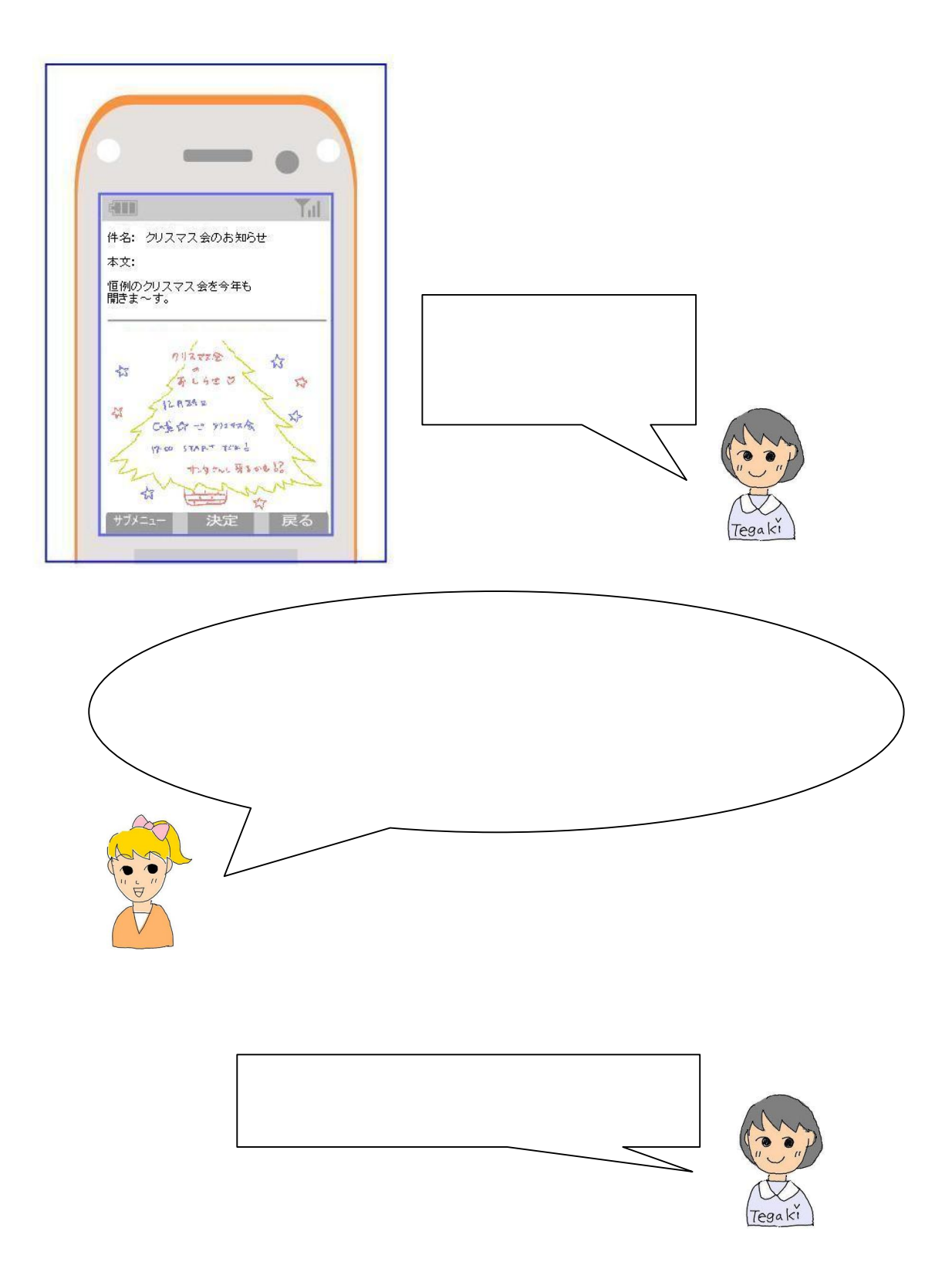

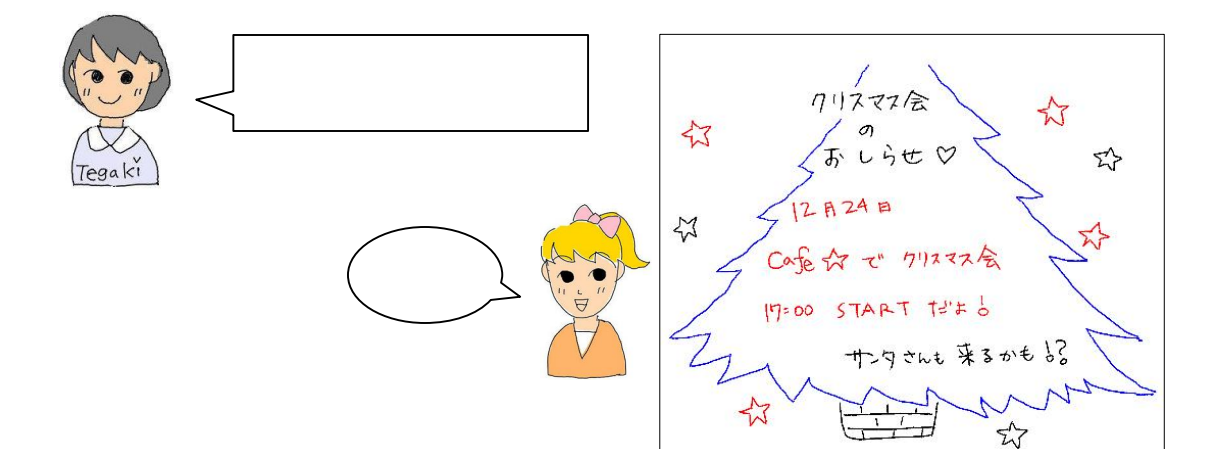

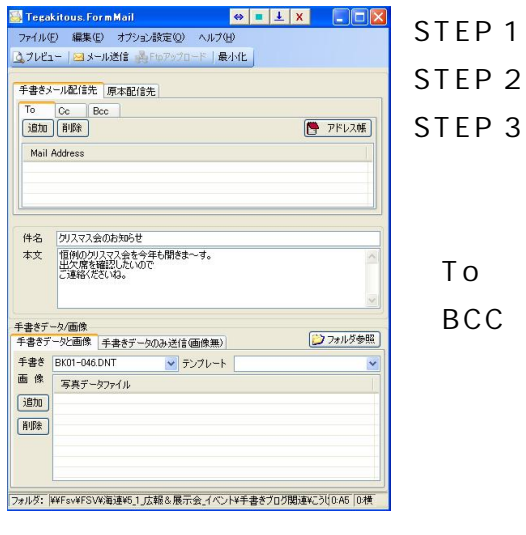

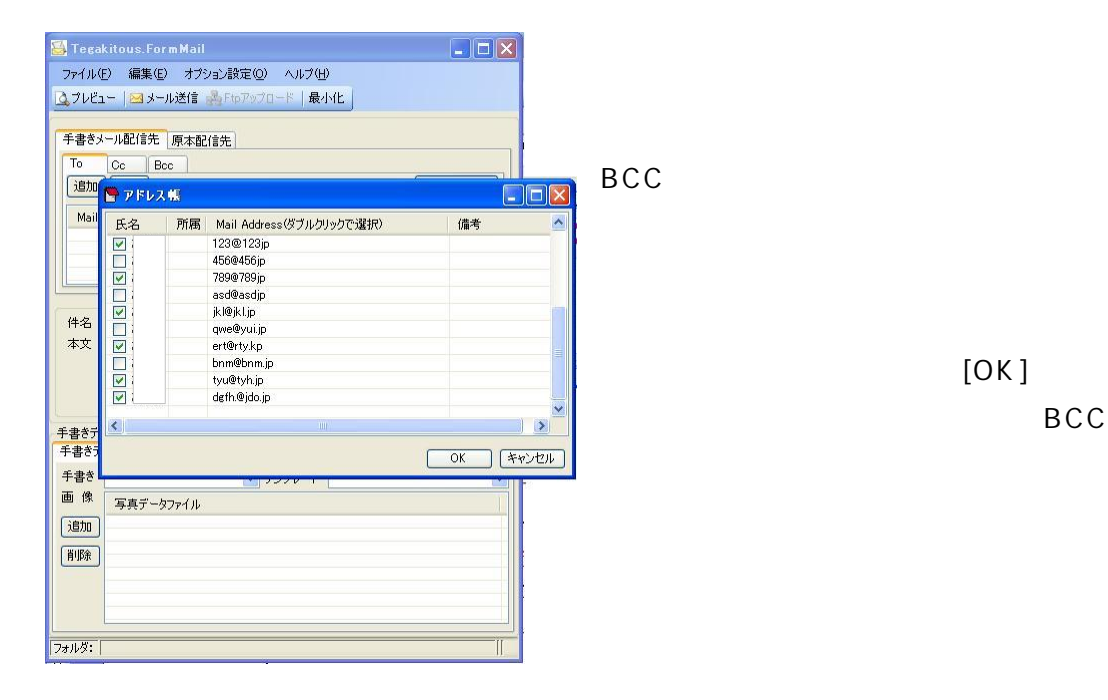

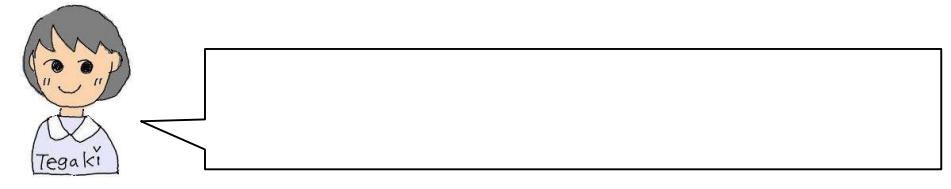

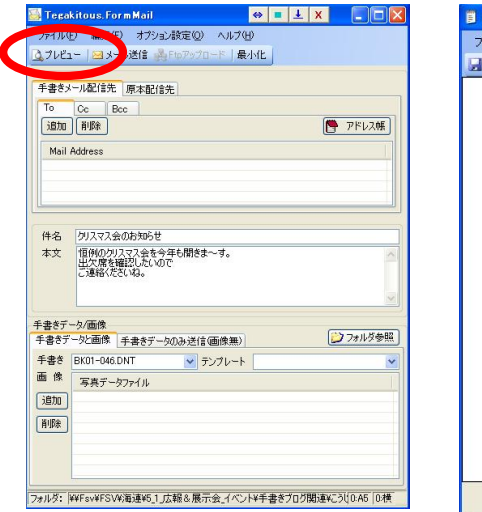

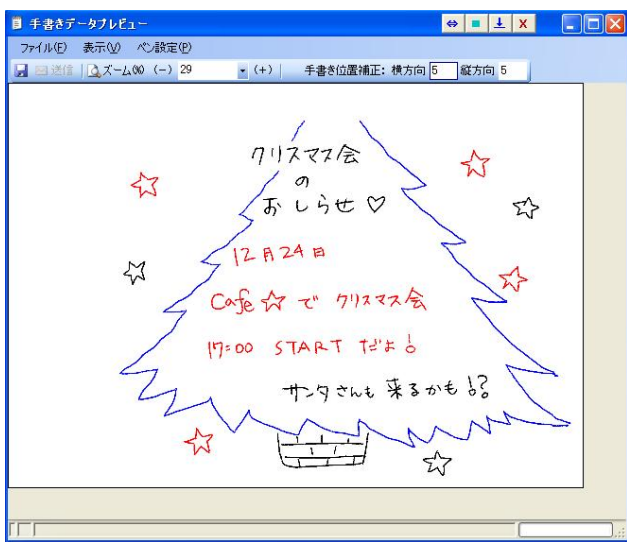

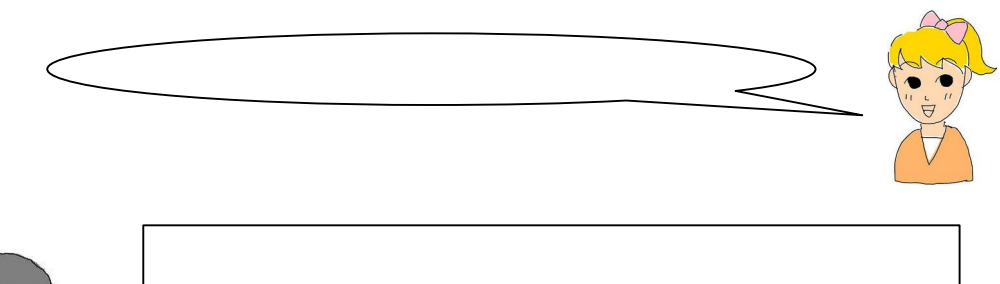

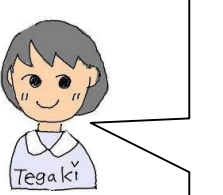

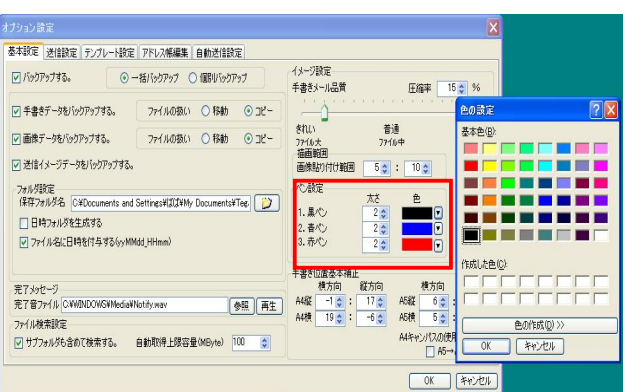

STEP 4

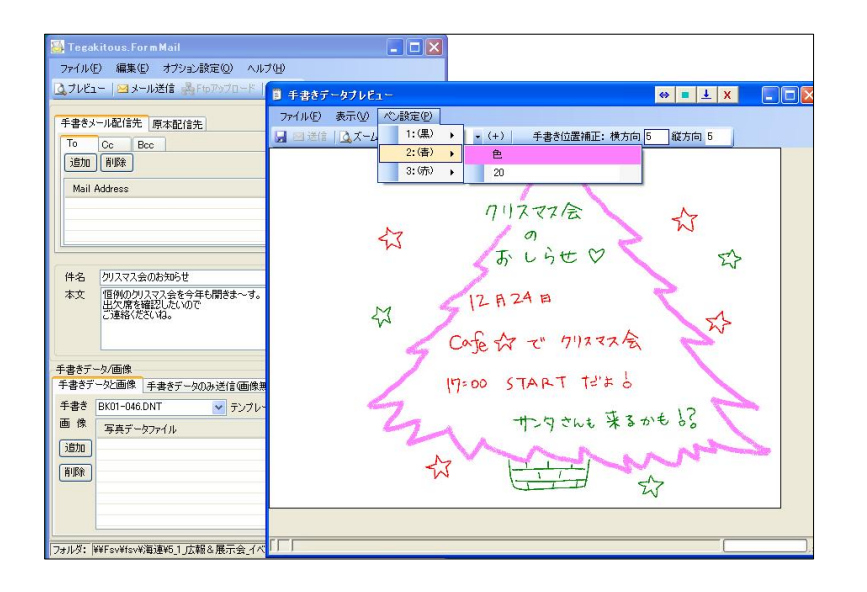

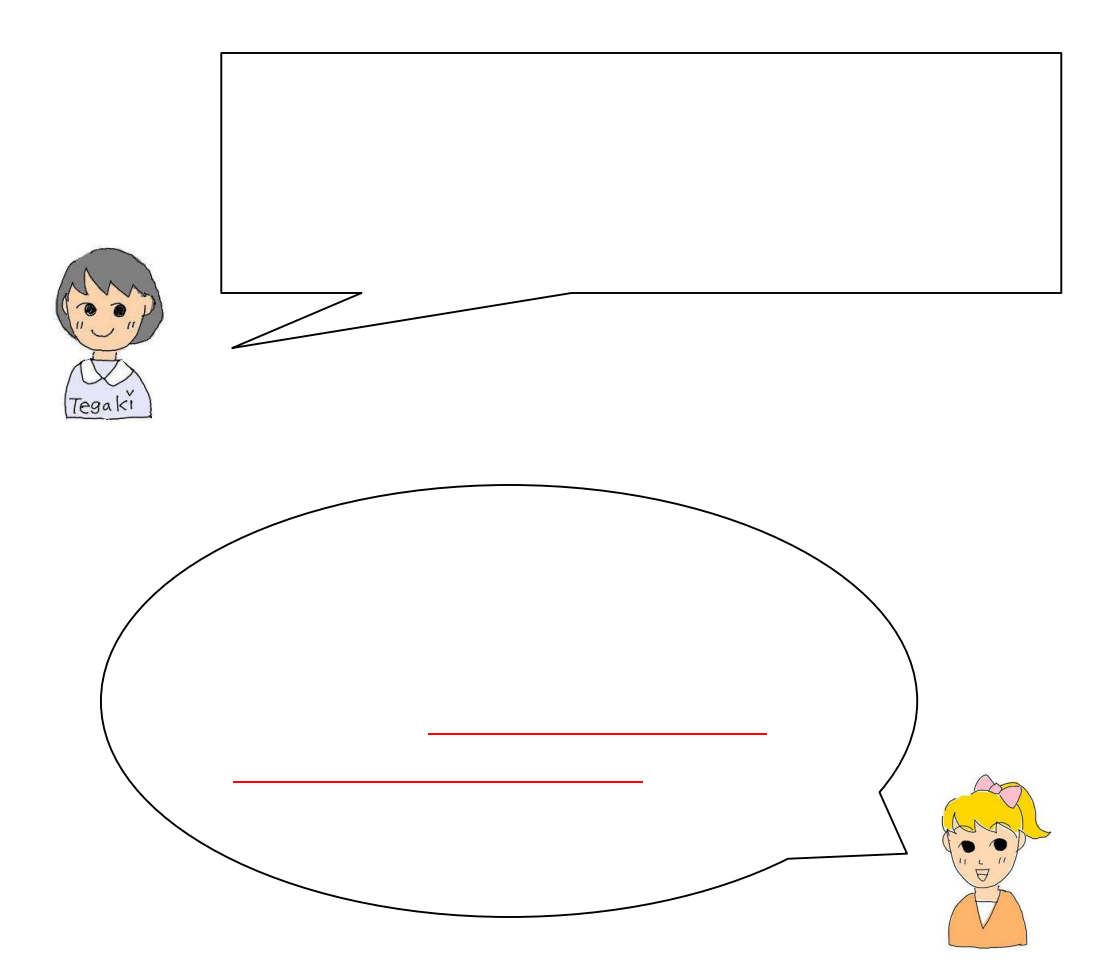

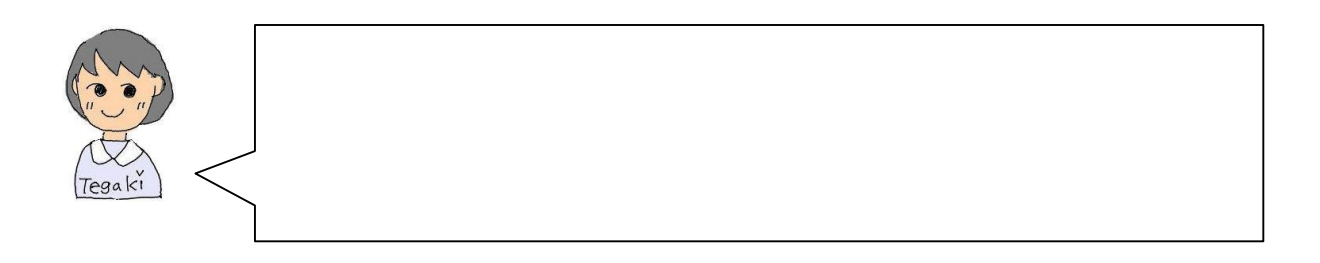

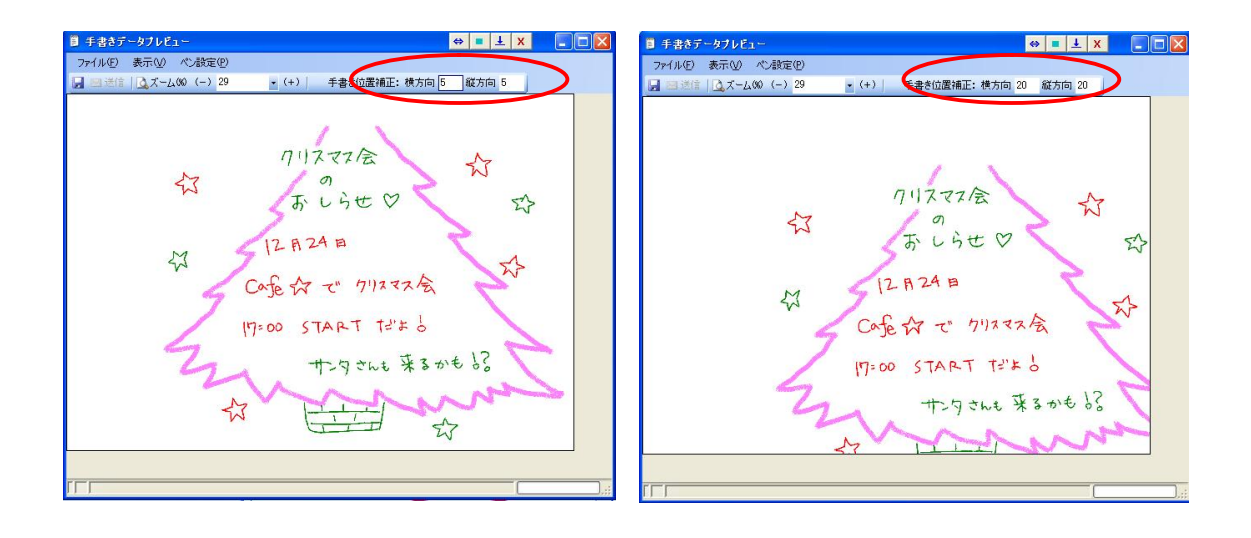

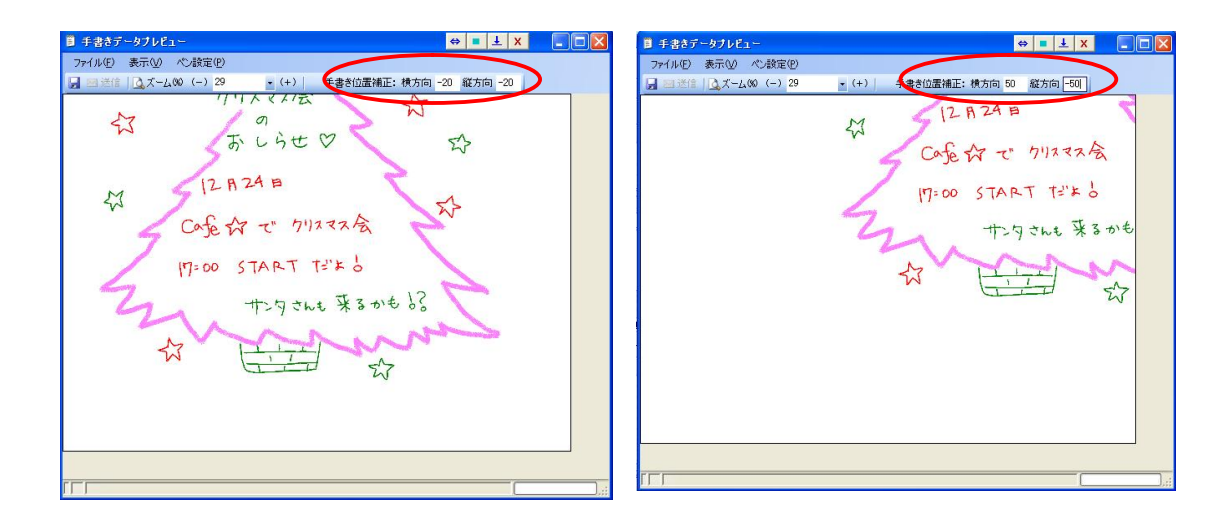

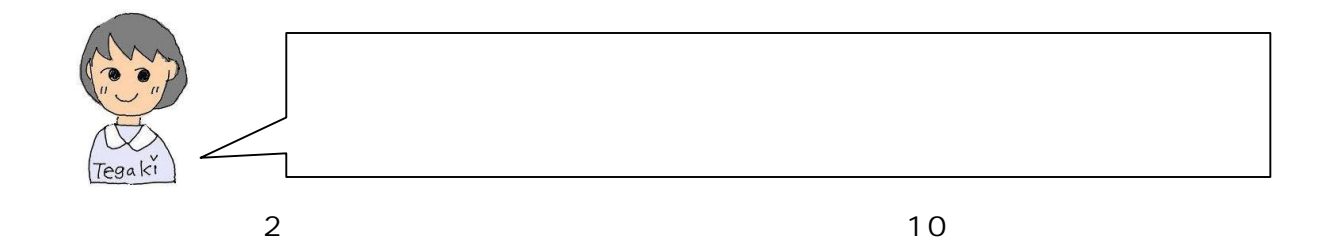

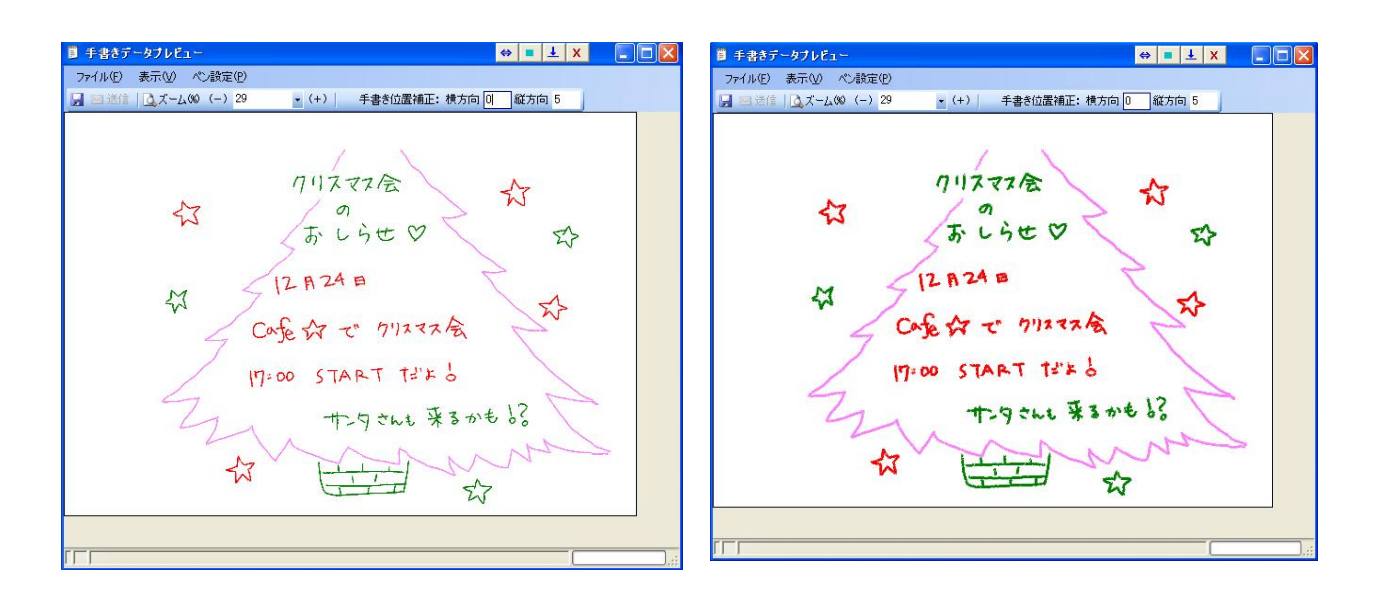

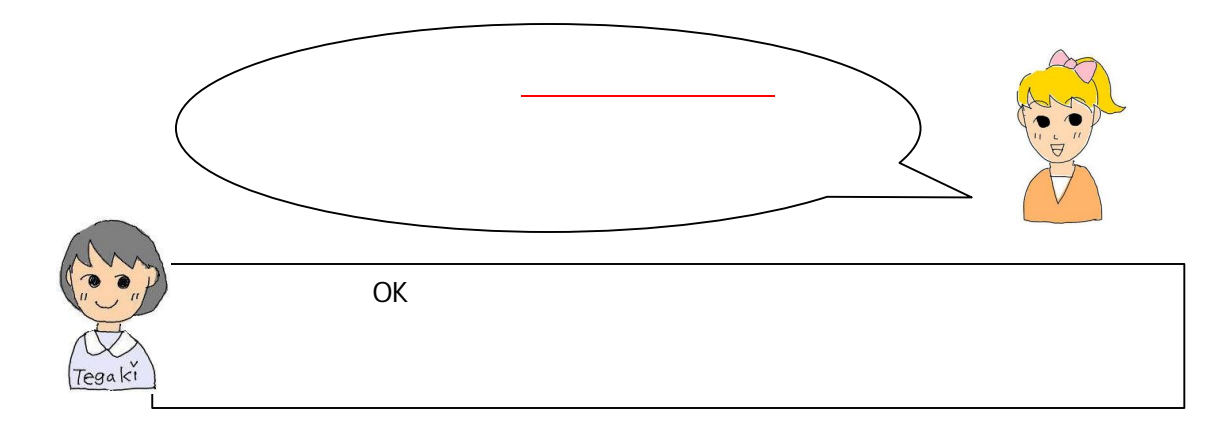

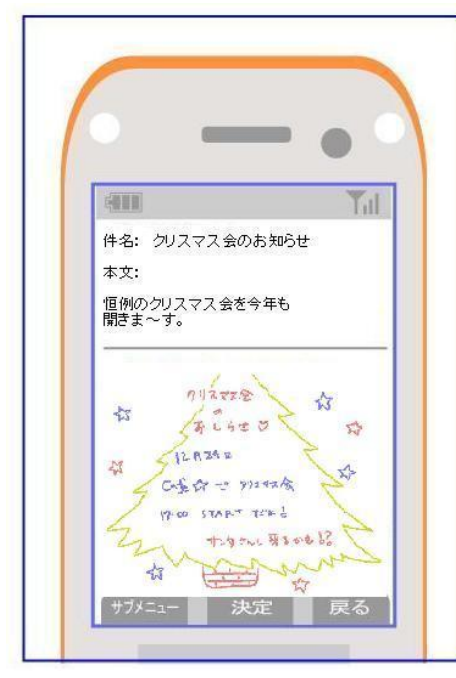

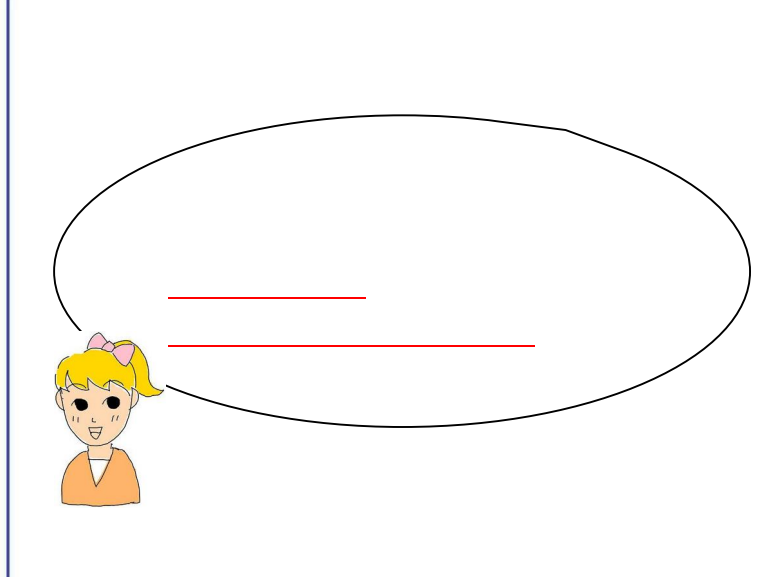

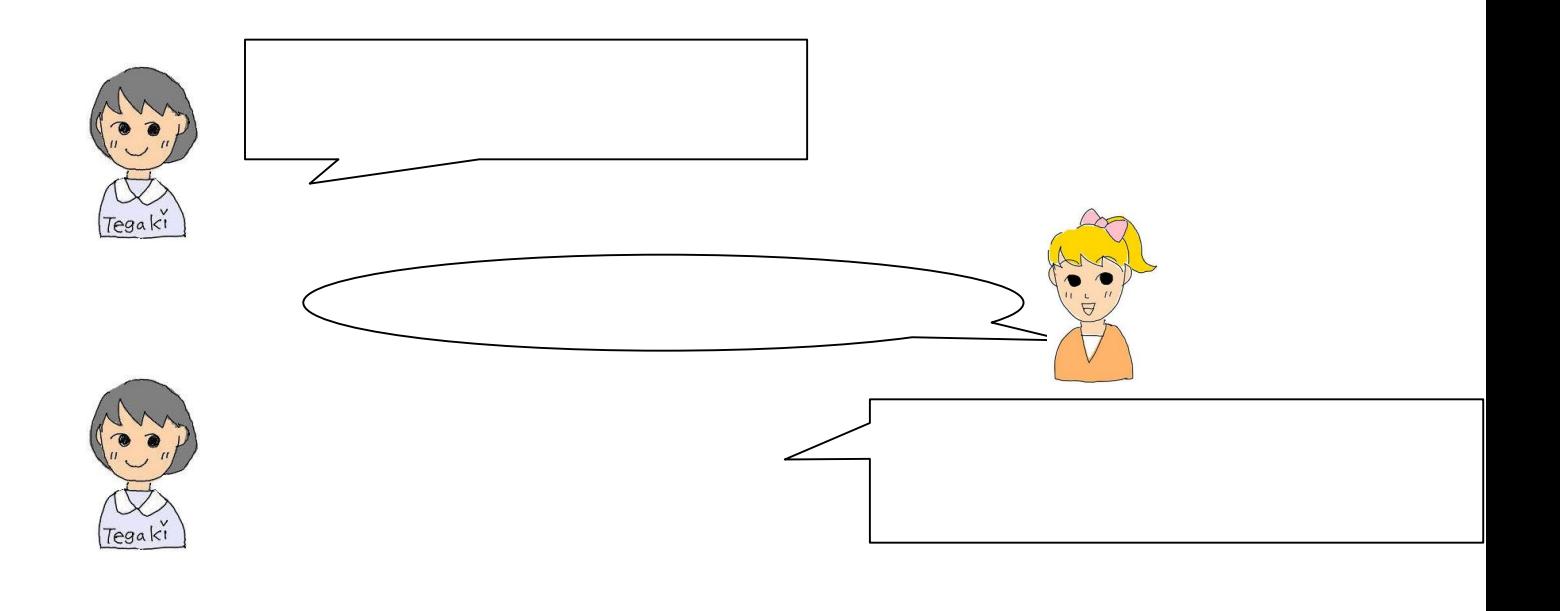

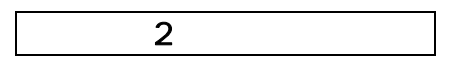

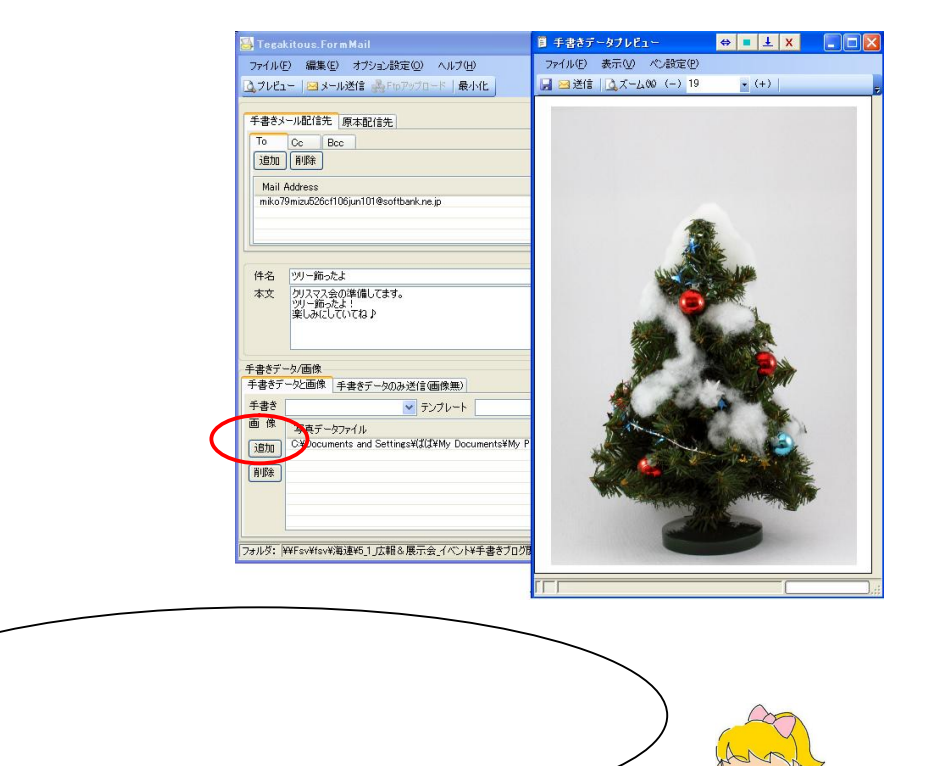

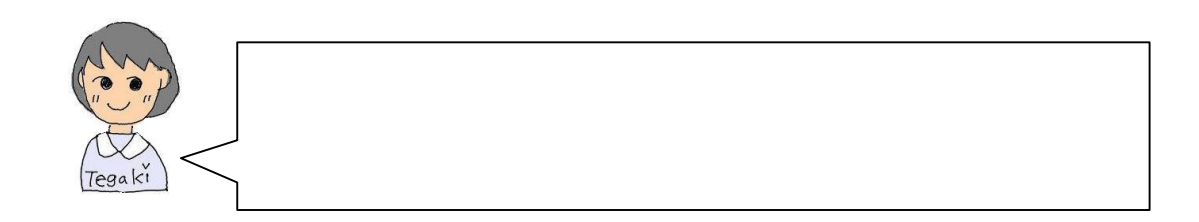

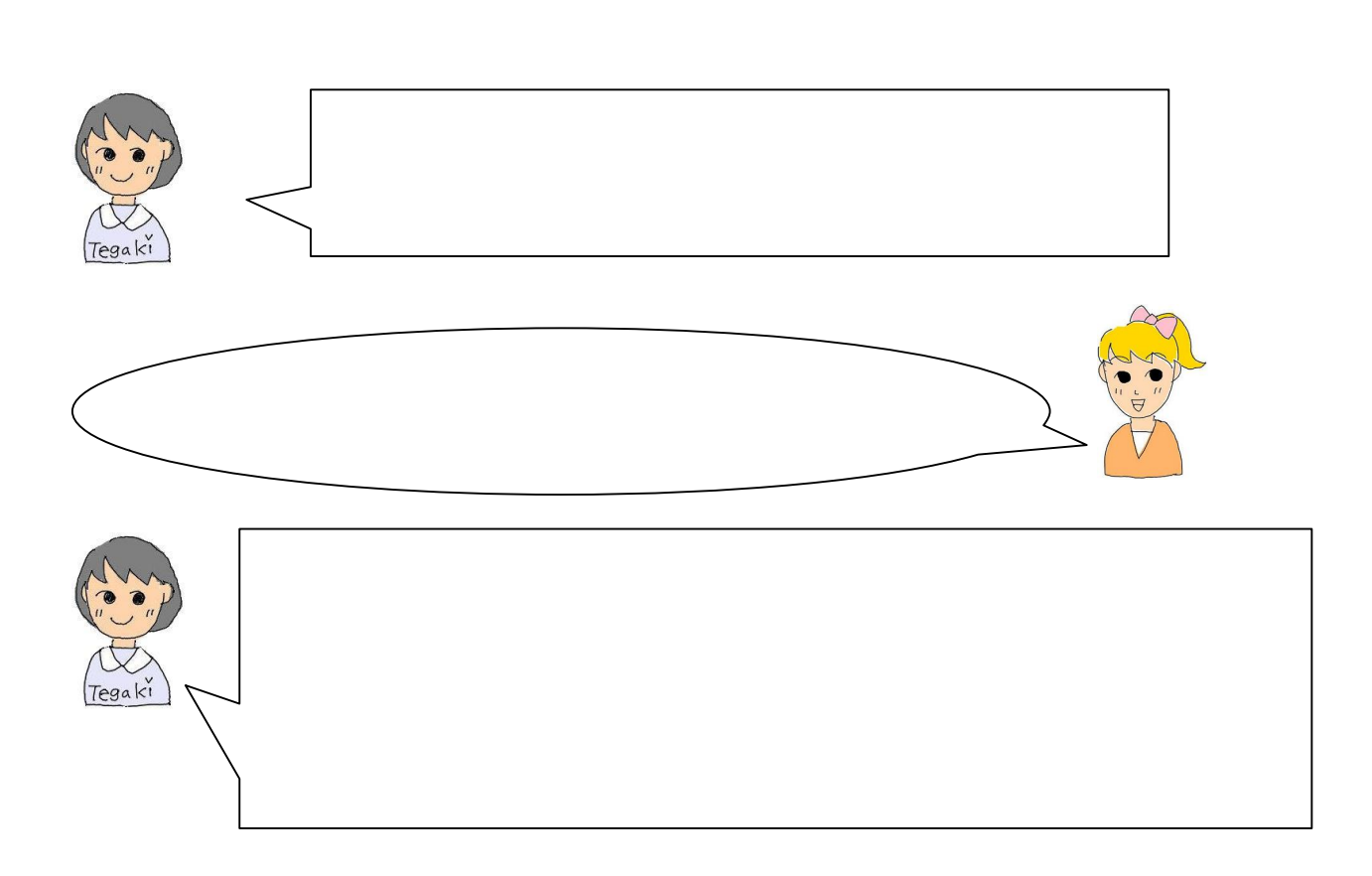

## **POINT 1**

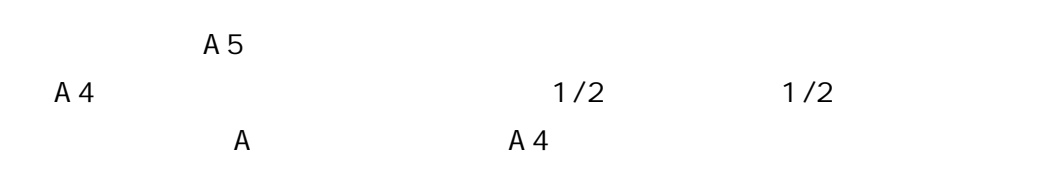

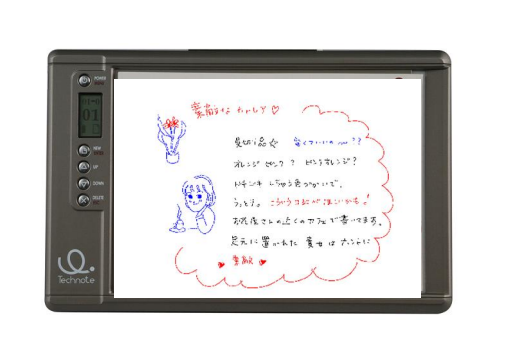

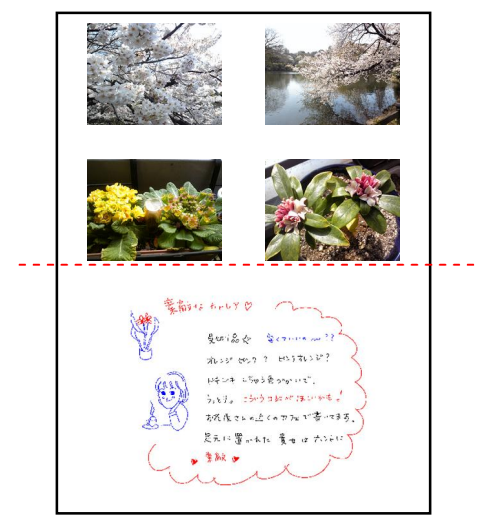

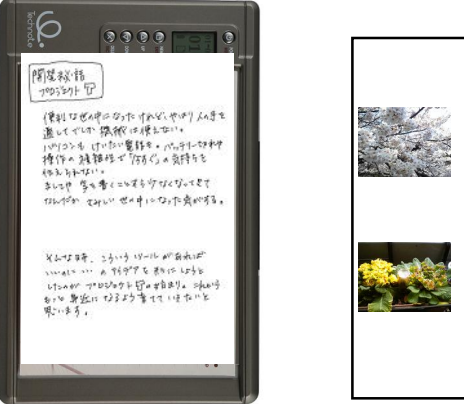

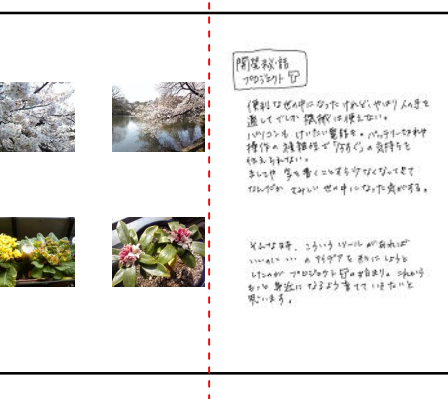

A4 A5 A4

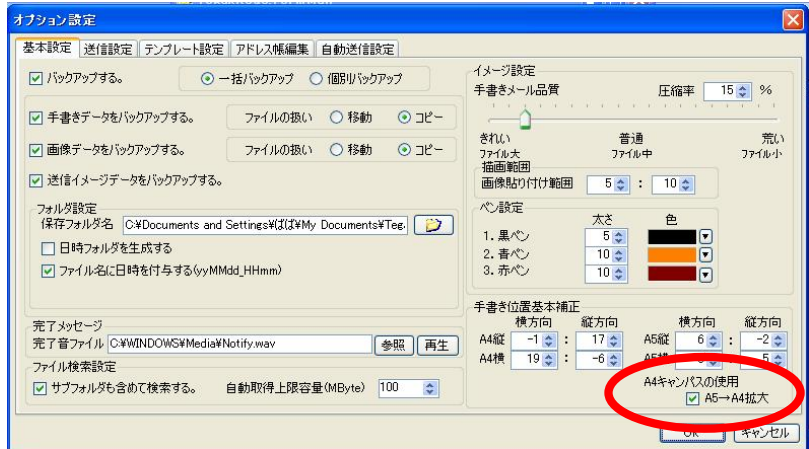

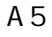

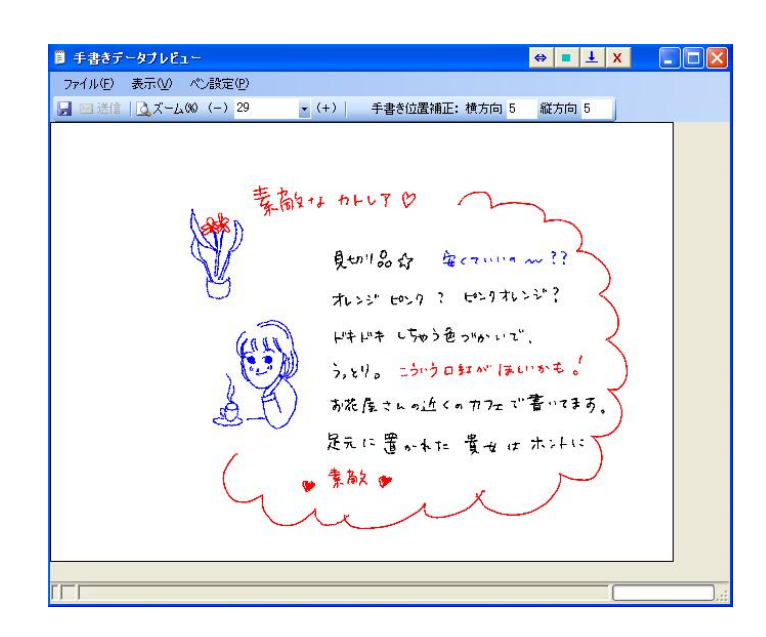

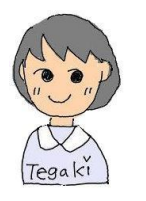

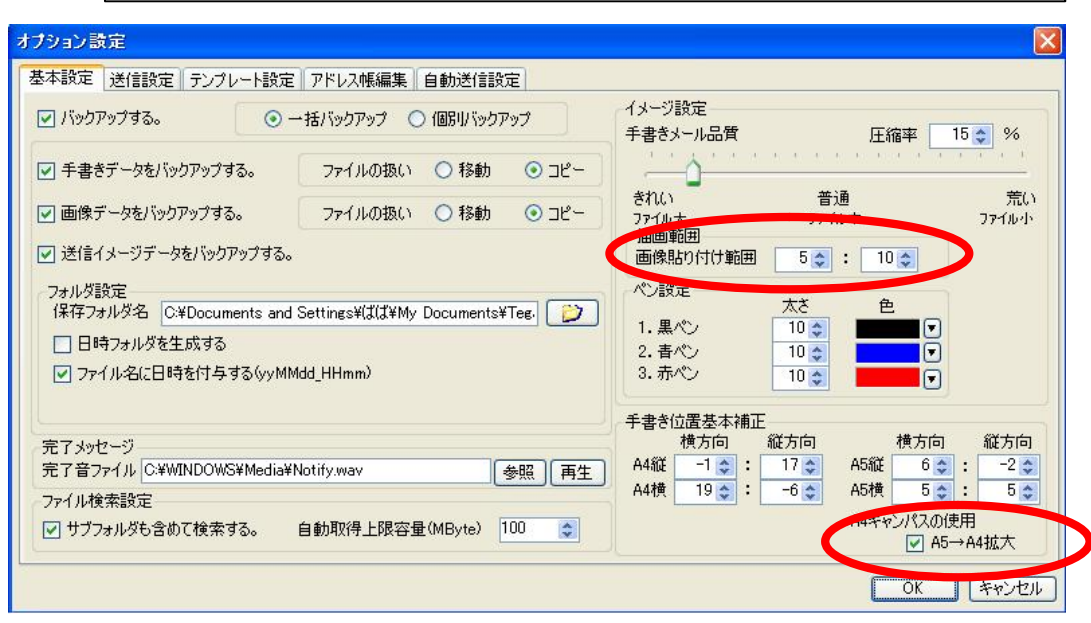

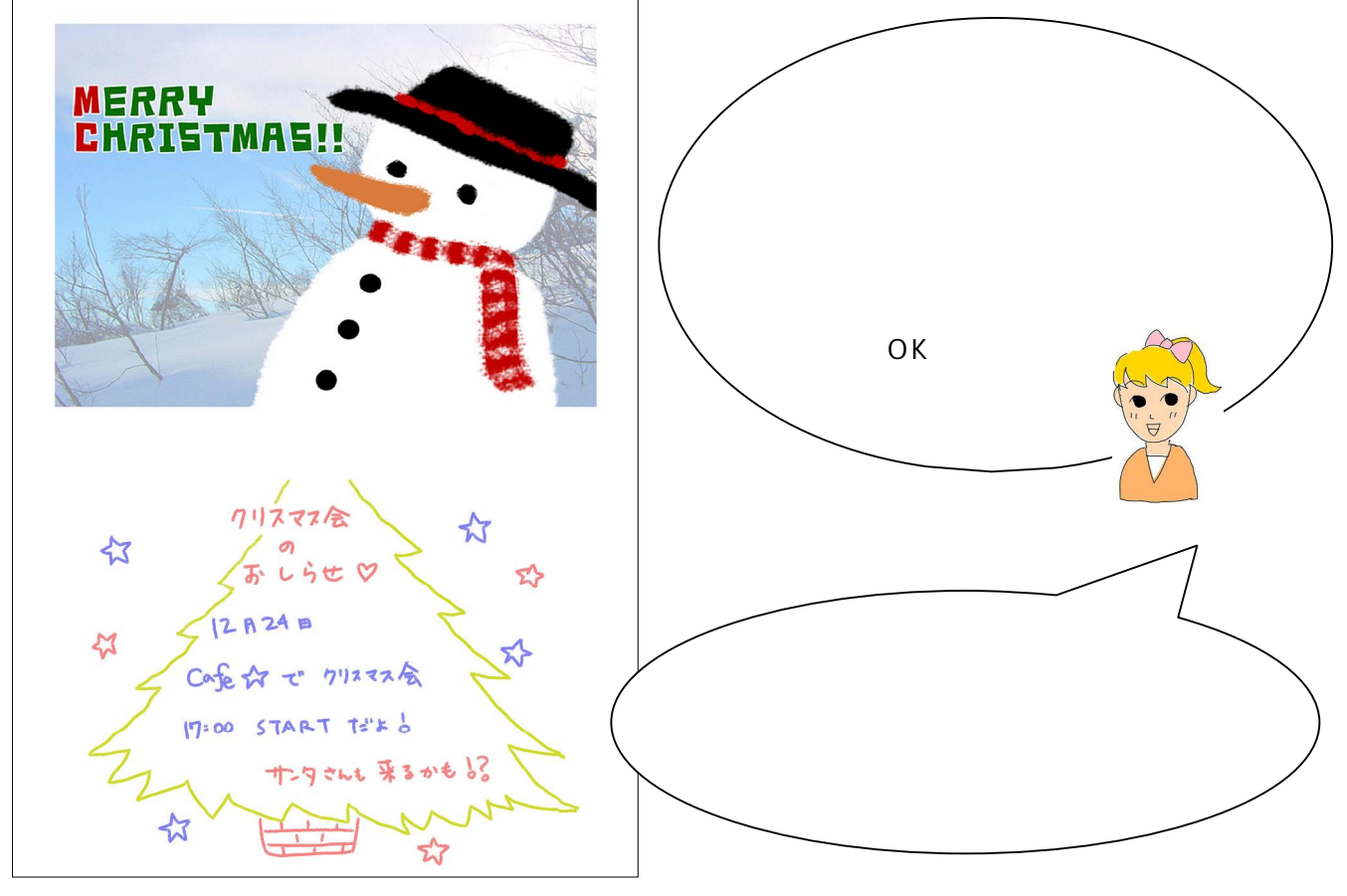

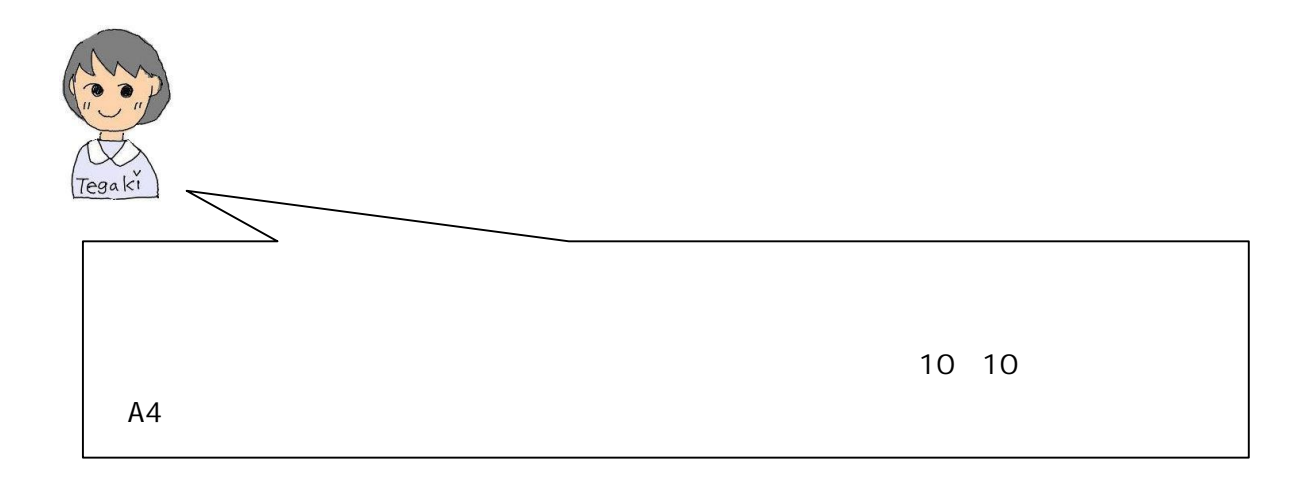

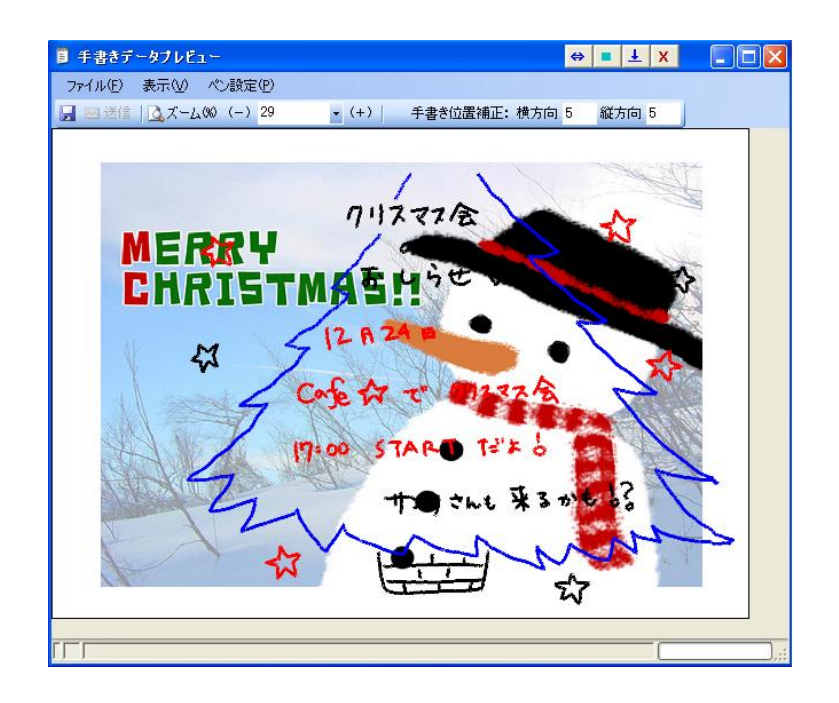

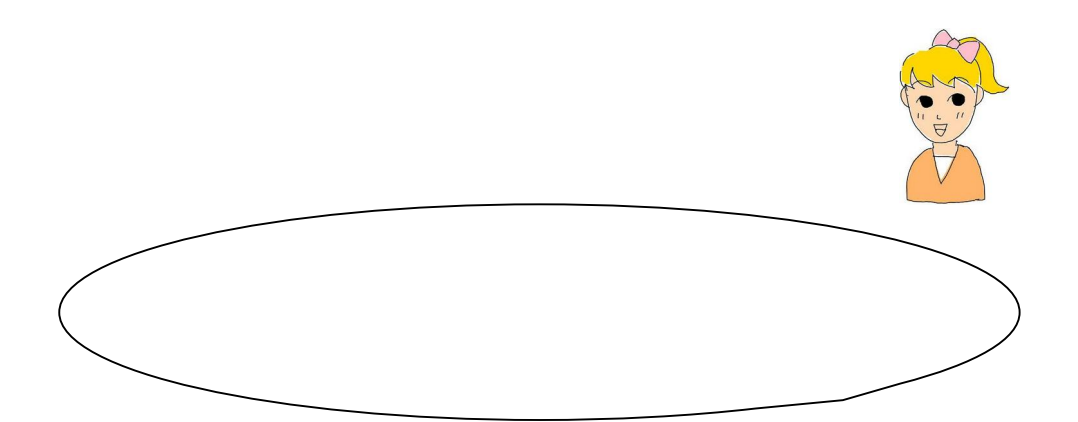

## **POINT 2**

A5 A4

10 10

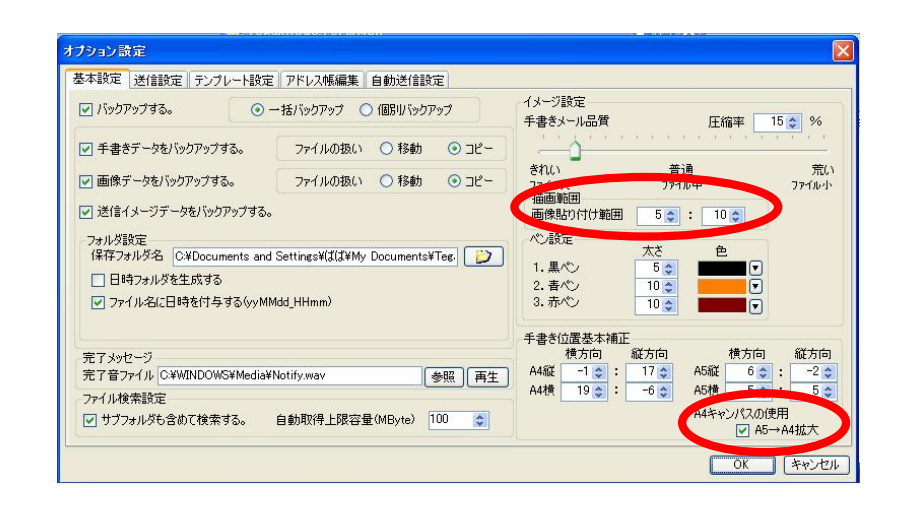

葉勘な クリス マスも お過ごしください。

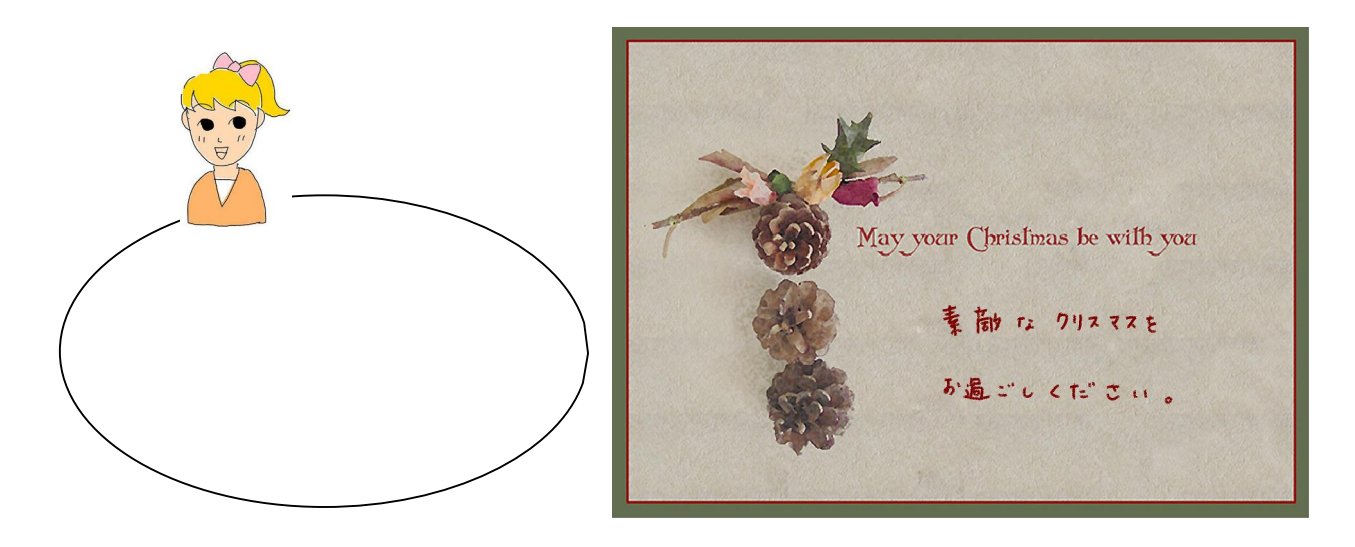

33 いつも優いあなたに (<br><br>
感謝 を<sup>見割ります</sup>。 ダ  $\frac{1}{2}$ 

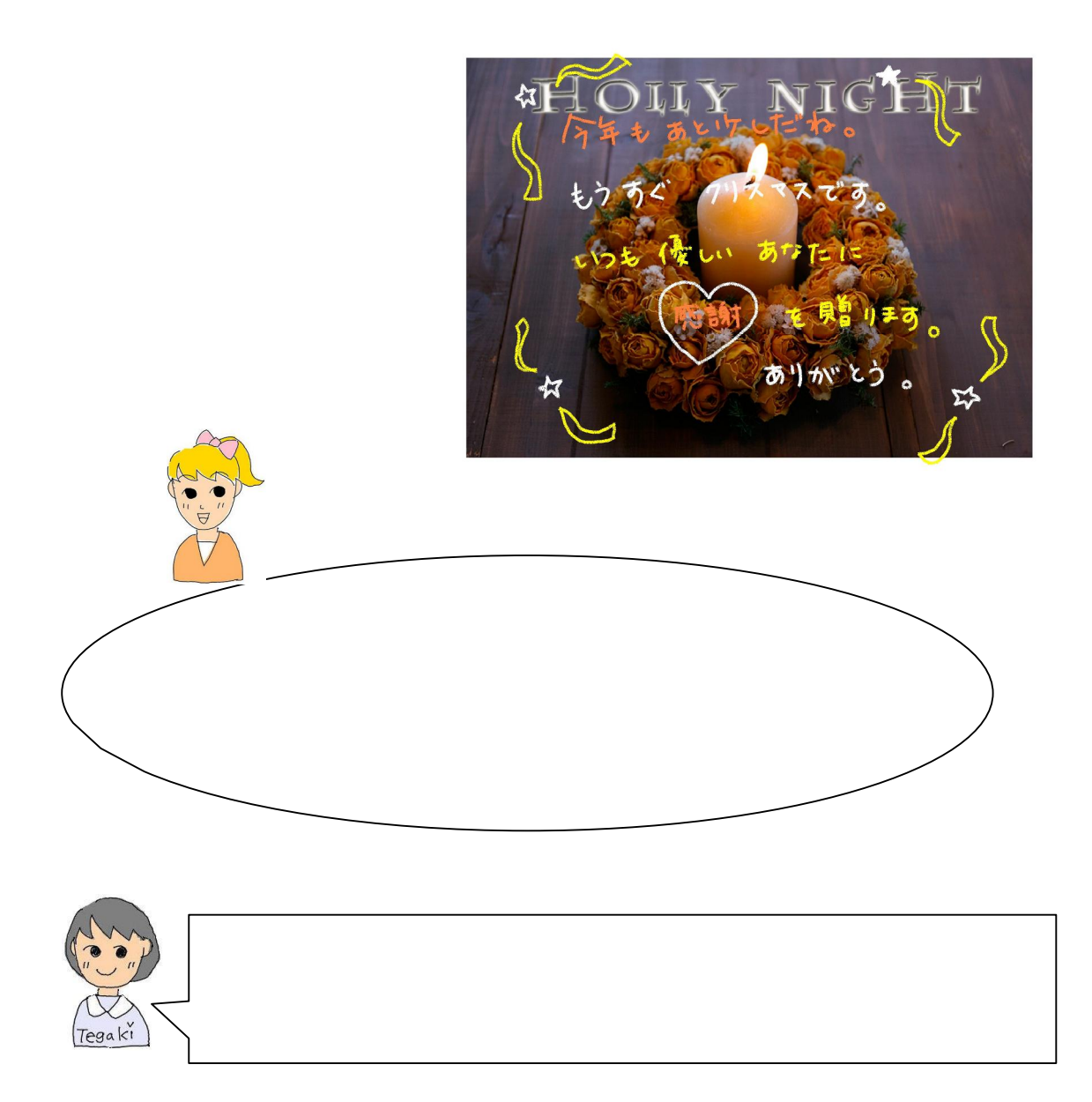

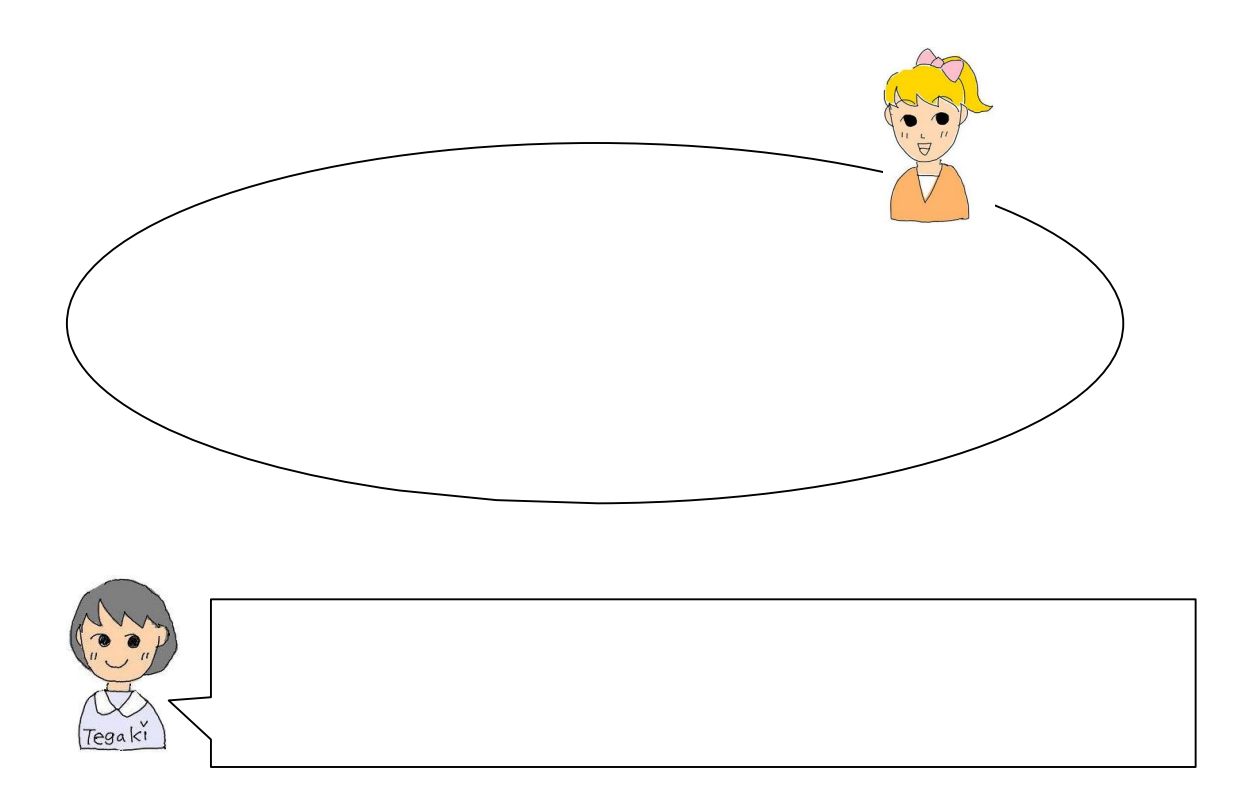

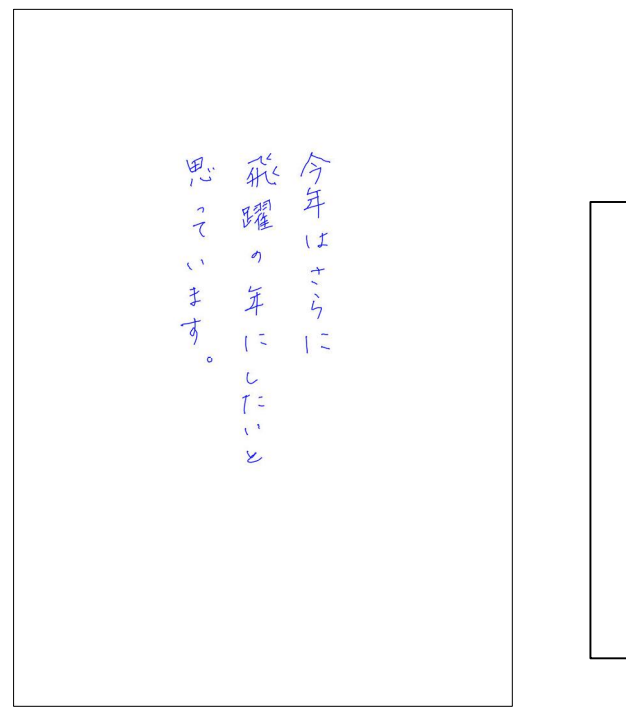

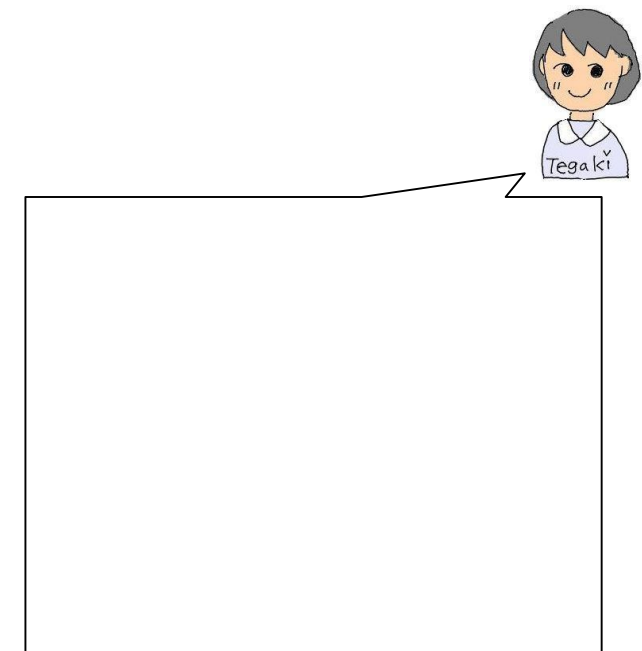

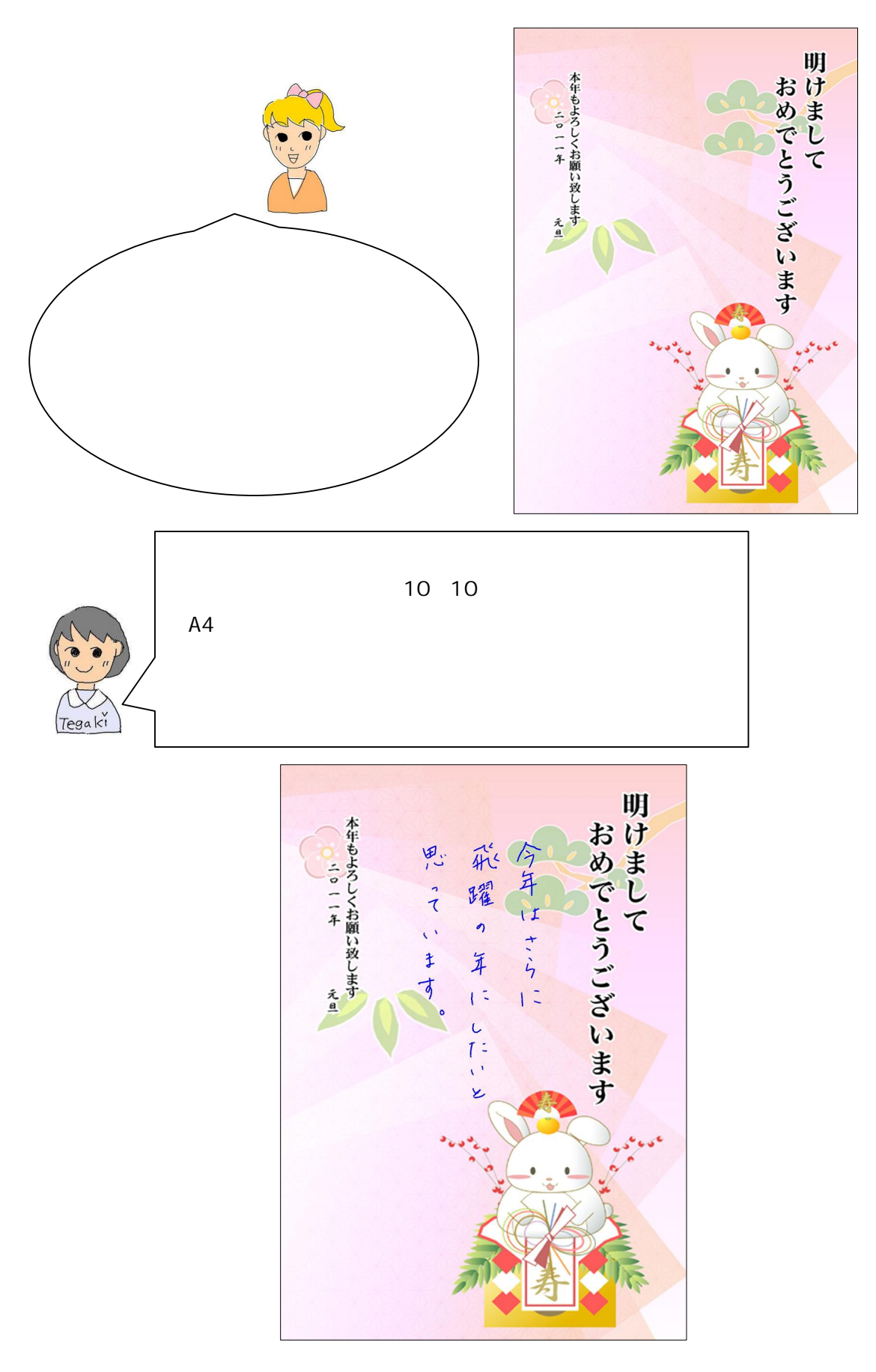

あけまして<br>あめでとう~し 今年もいいたい 元気に加上入んと 法躍の1年に する ど~  $5 + 55$ あけまして わめでとう 今年もいっぱい いあんびましょう  $W^0$   $x \wedge w$   $x$ 法躍の1年に する え"~  $51 - 55$ あけまして かめでとうい(8) 今年も いっぱい あんびましょう 元気に ぴょんんと 清躍の1年に キ '--<br>する '4" ~ staff

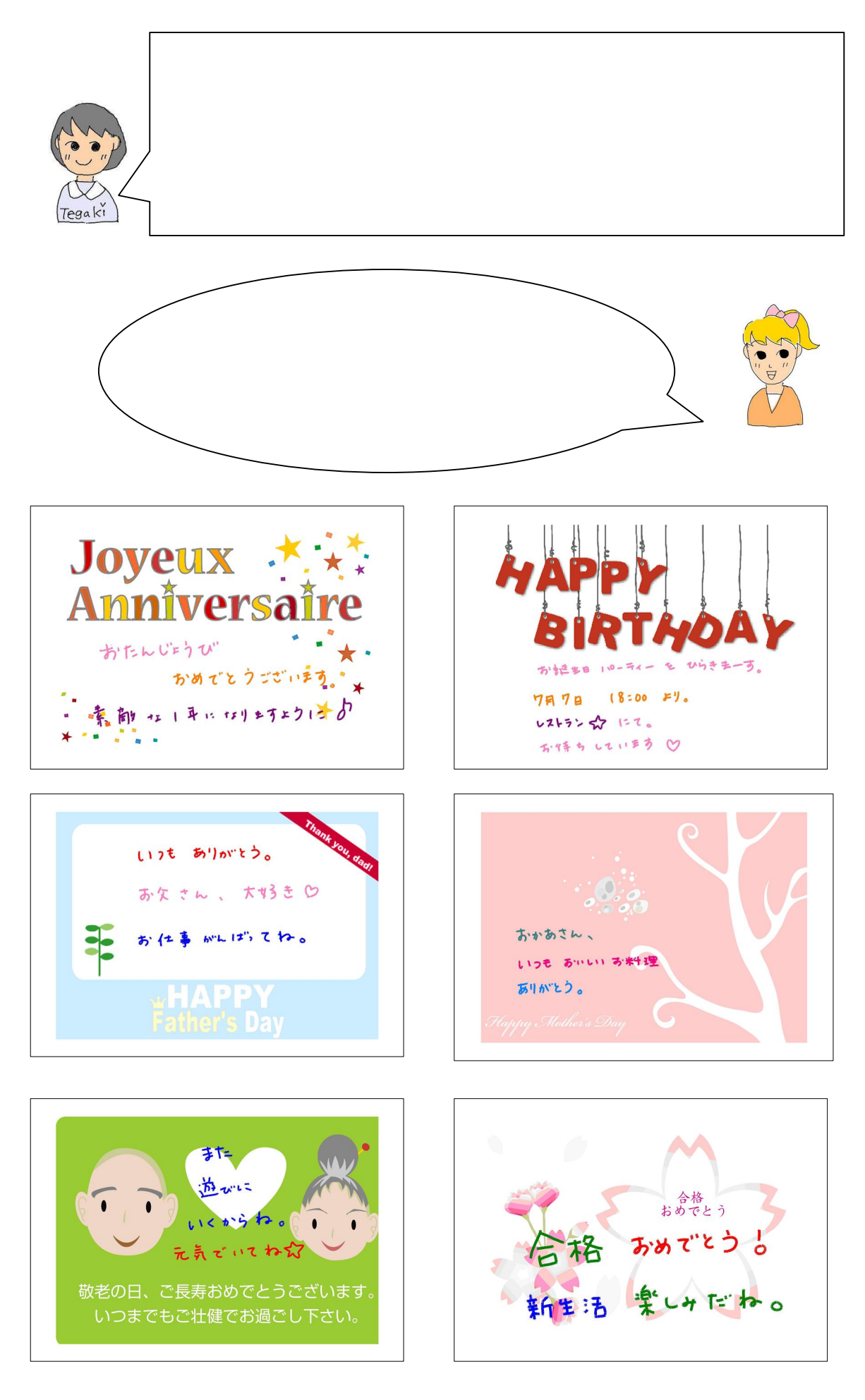

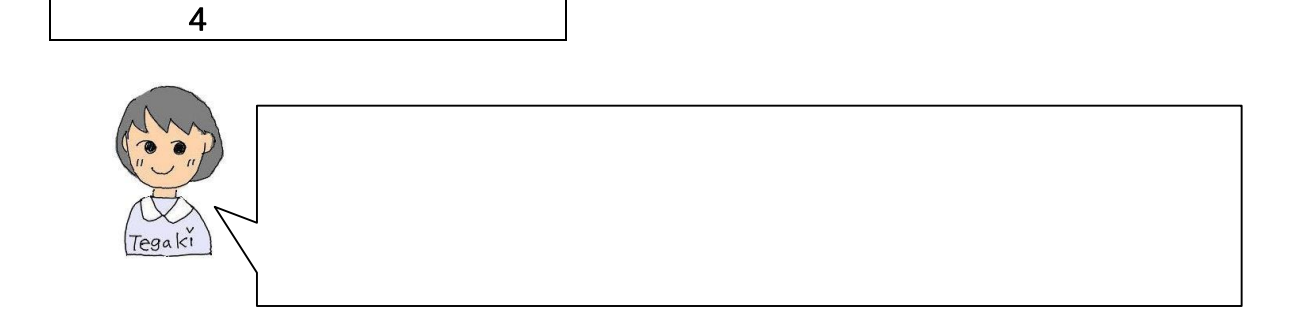

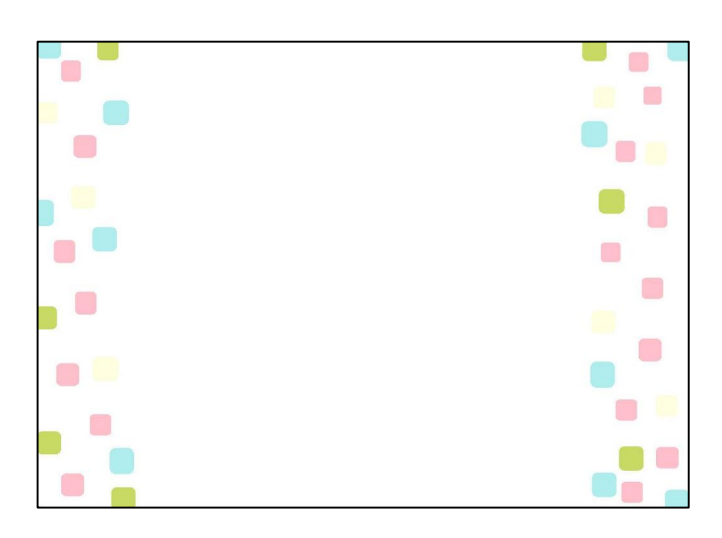

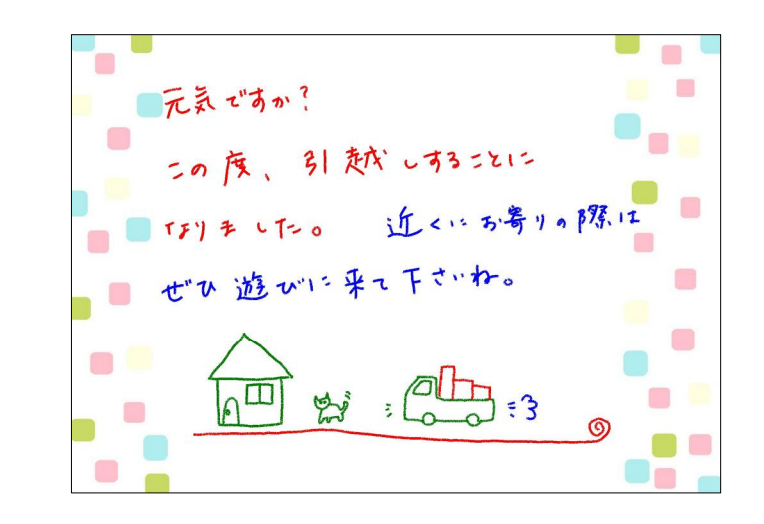

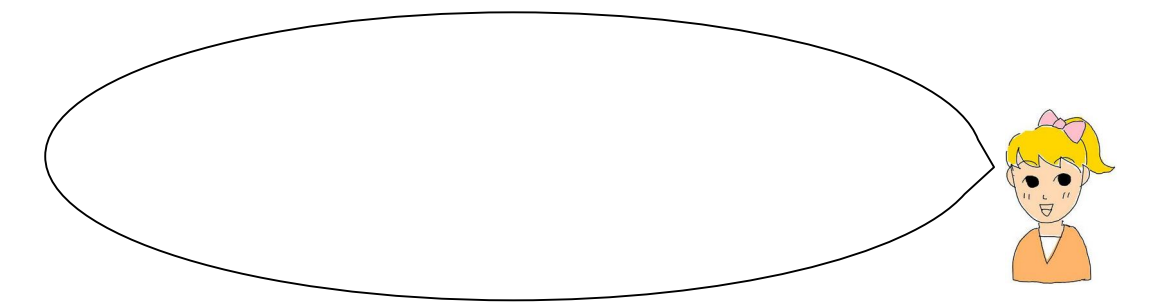

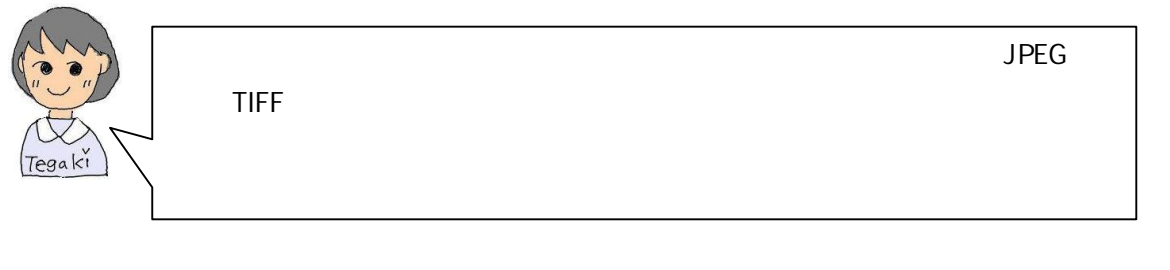

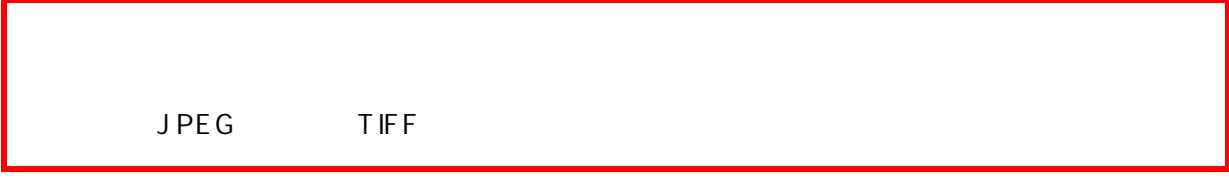

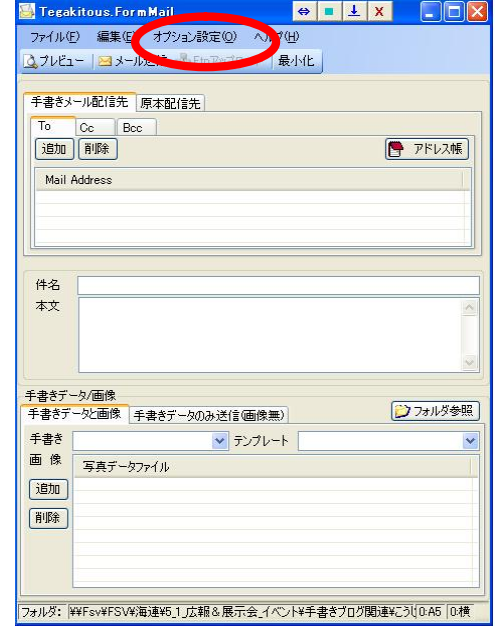

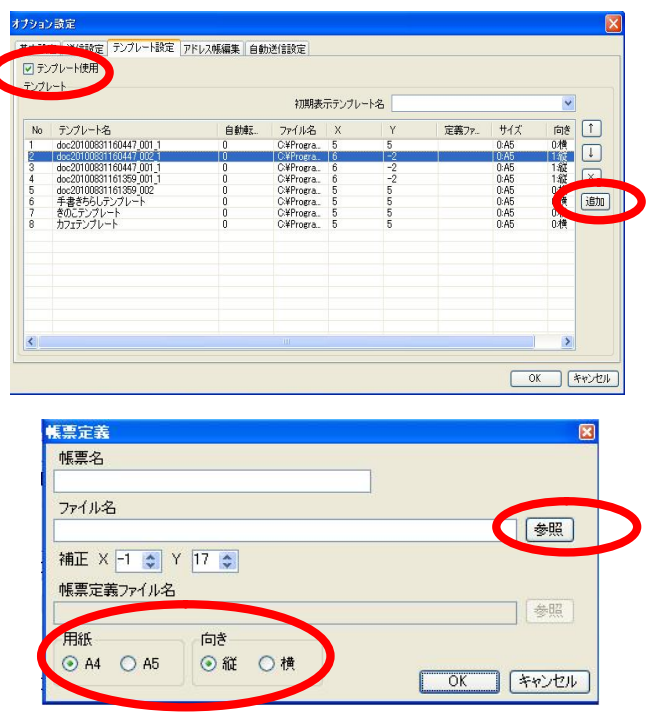

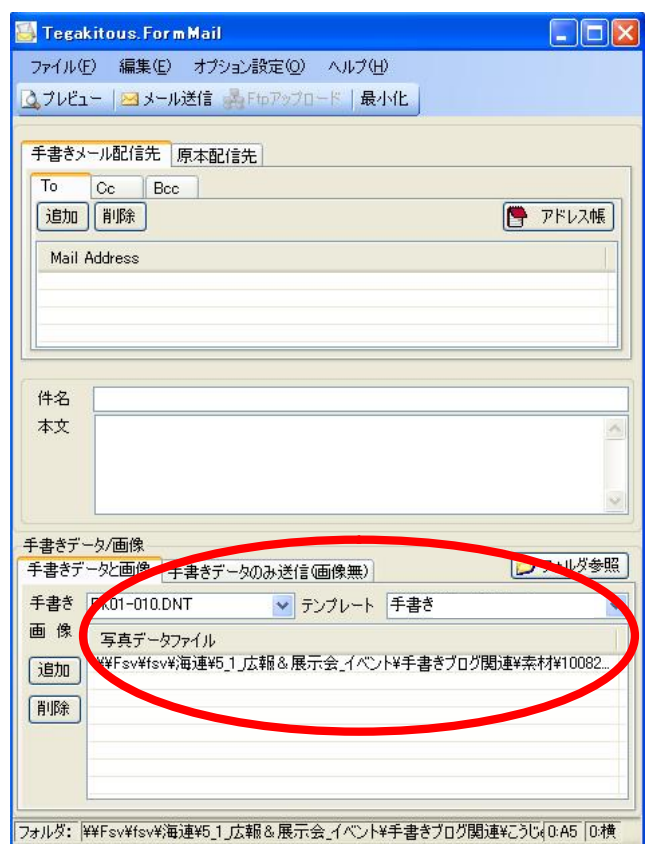

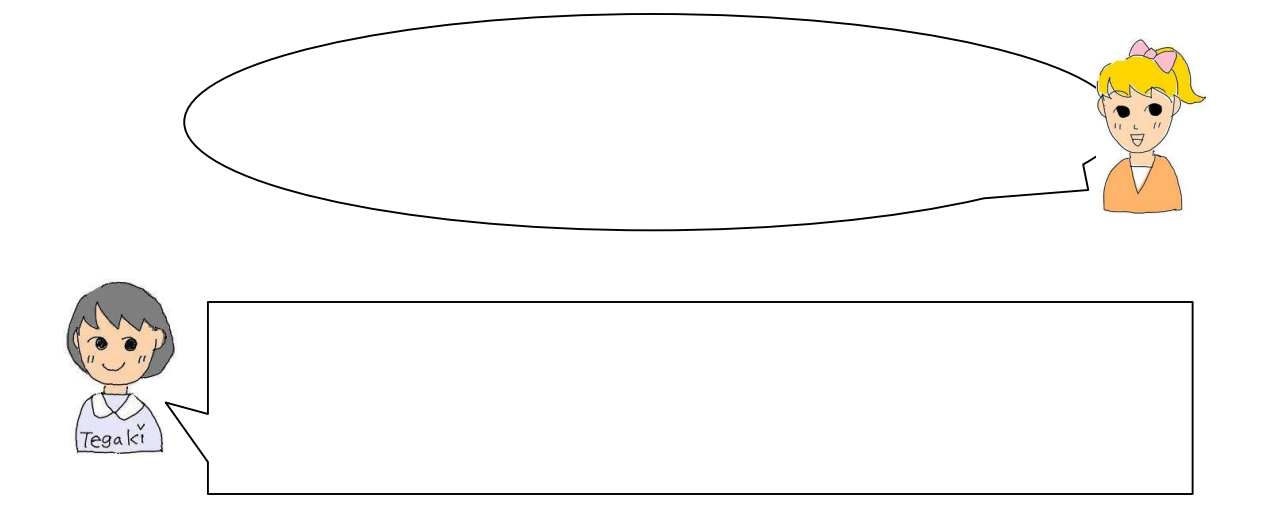

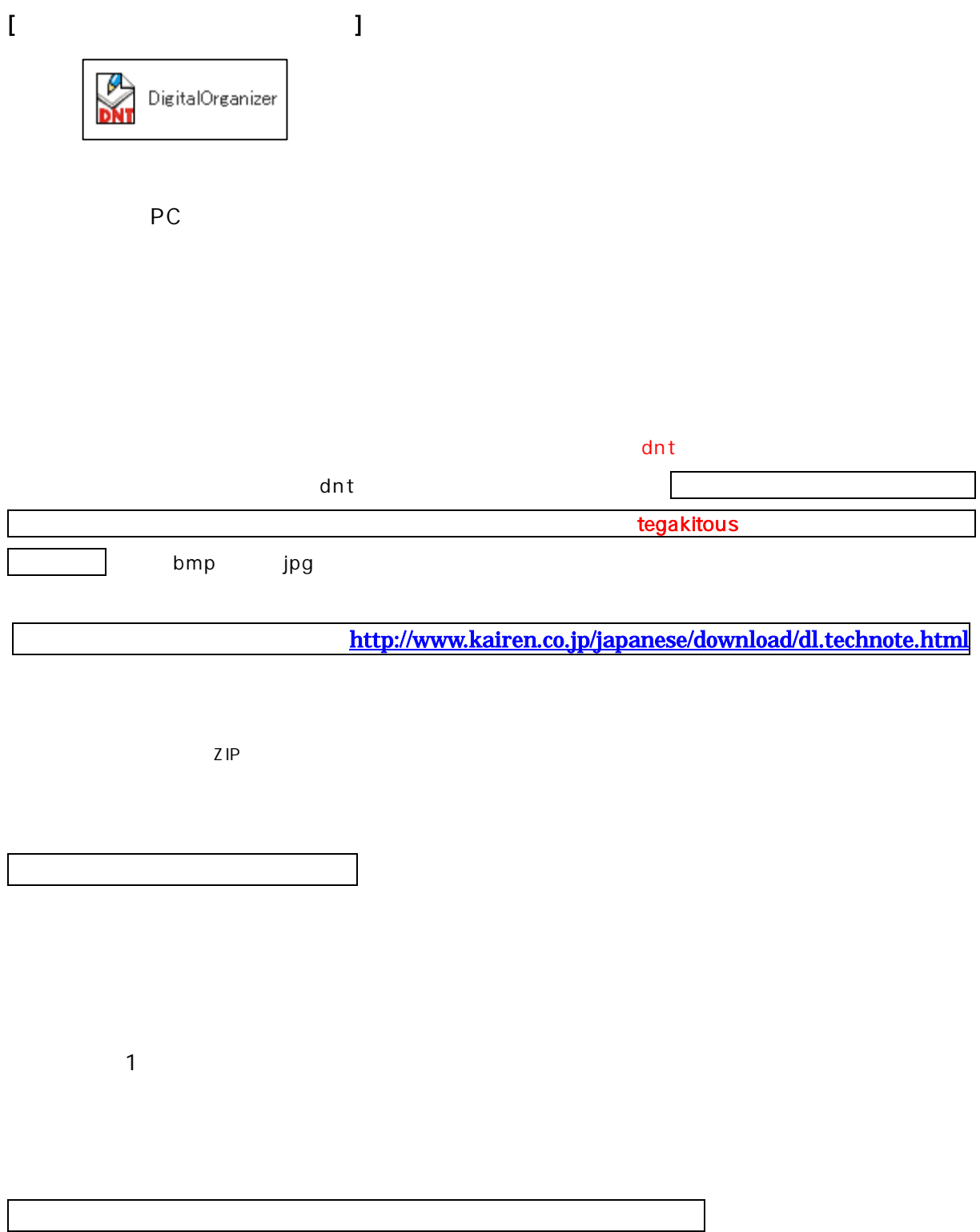

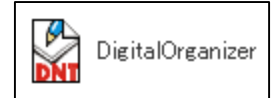

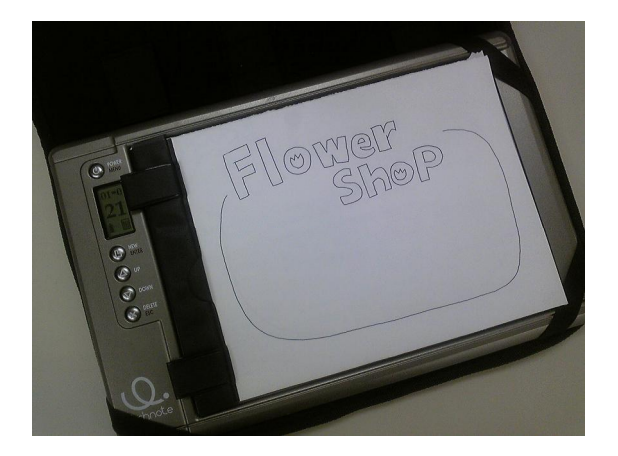

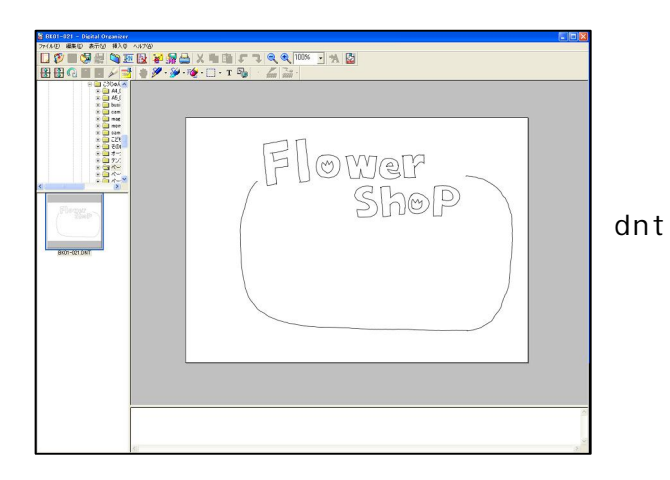

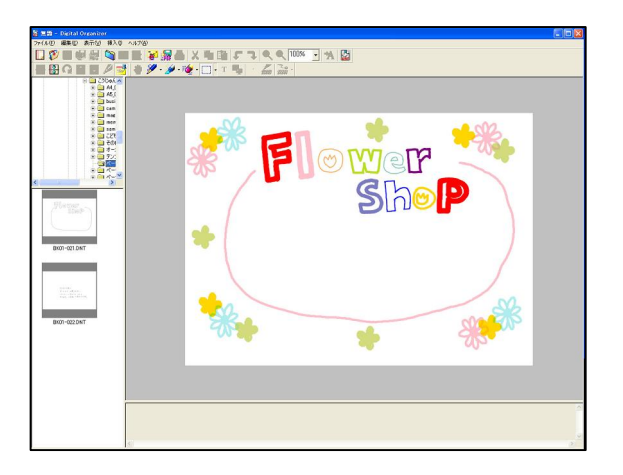

 $dnt$ 

 $A<sub>5</sub>$ 

 $dnt$ 

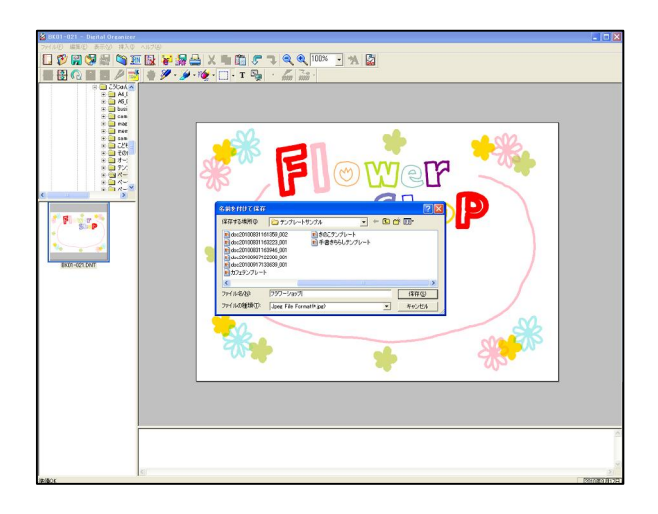

JPG

dnt

3

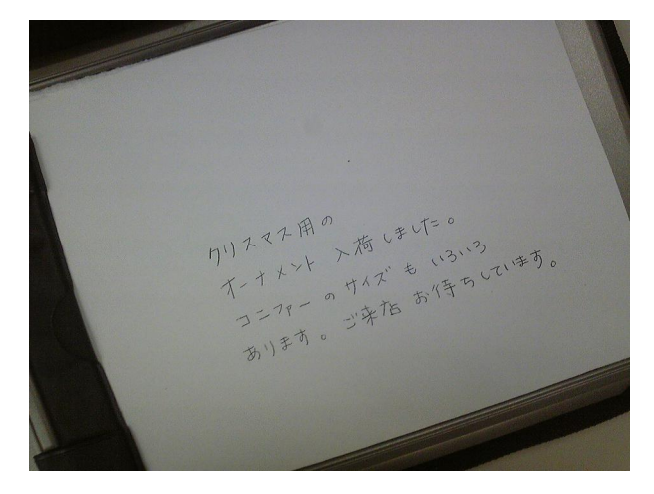

Form.Mail

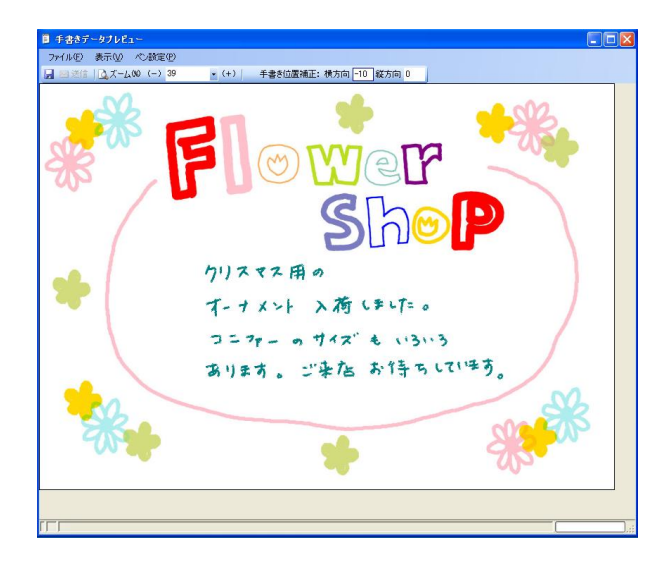

jpg

bmp

dnt

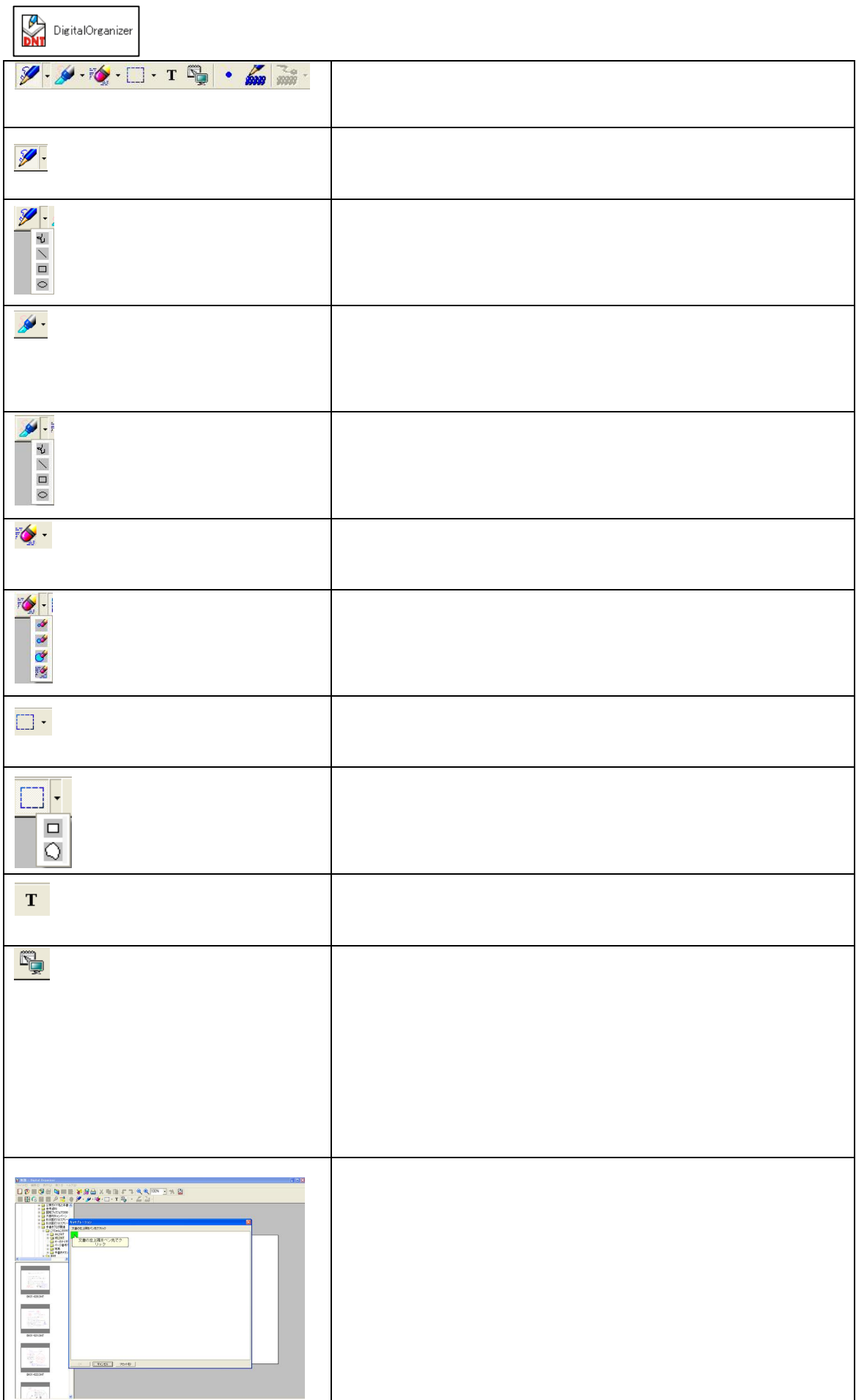

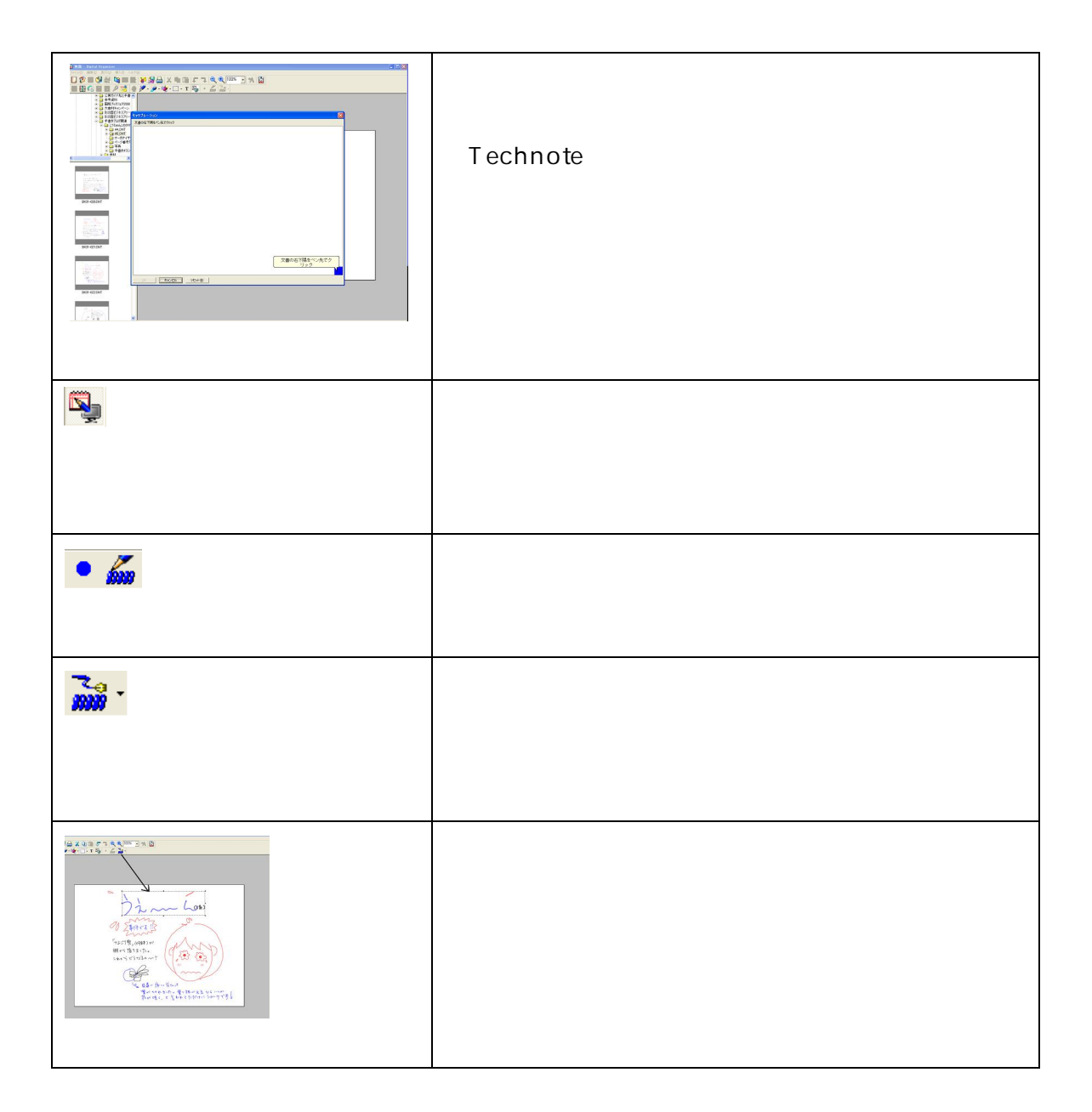

## Tegakitous

http://www.kairen.co.jp/japanese/tegakitous/

359-1115 11-1 TEL: 04-2928-6836 FAX: 04-2929-6297 e-mail: support@kairen.co.jp 10:00 18:30